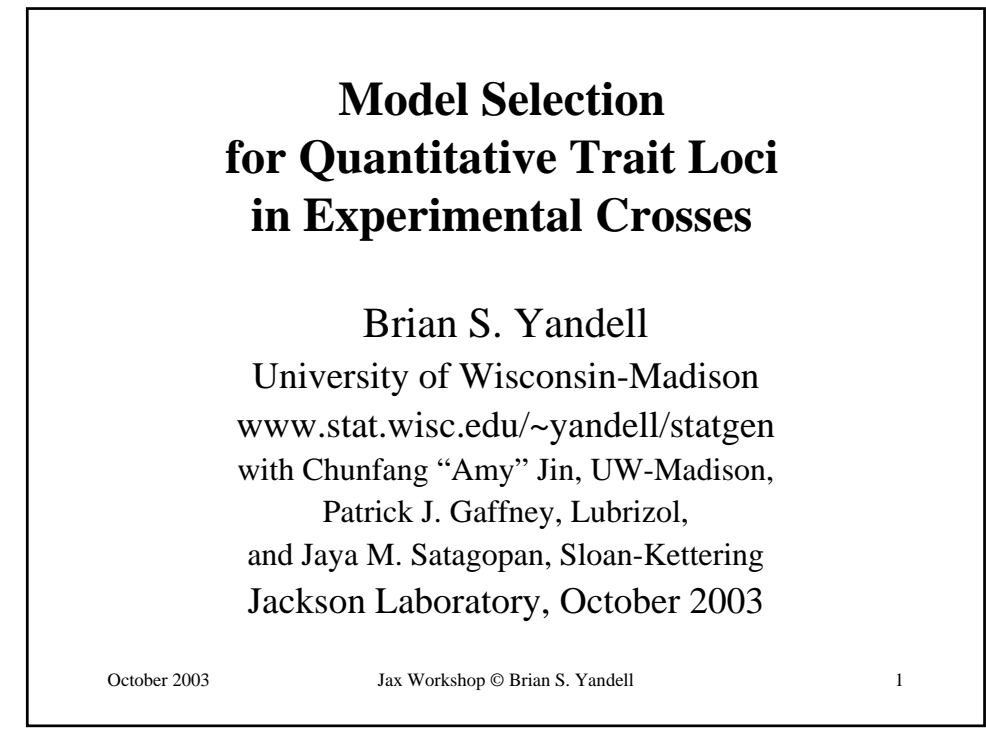

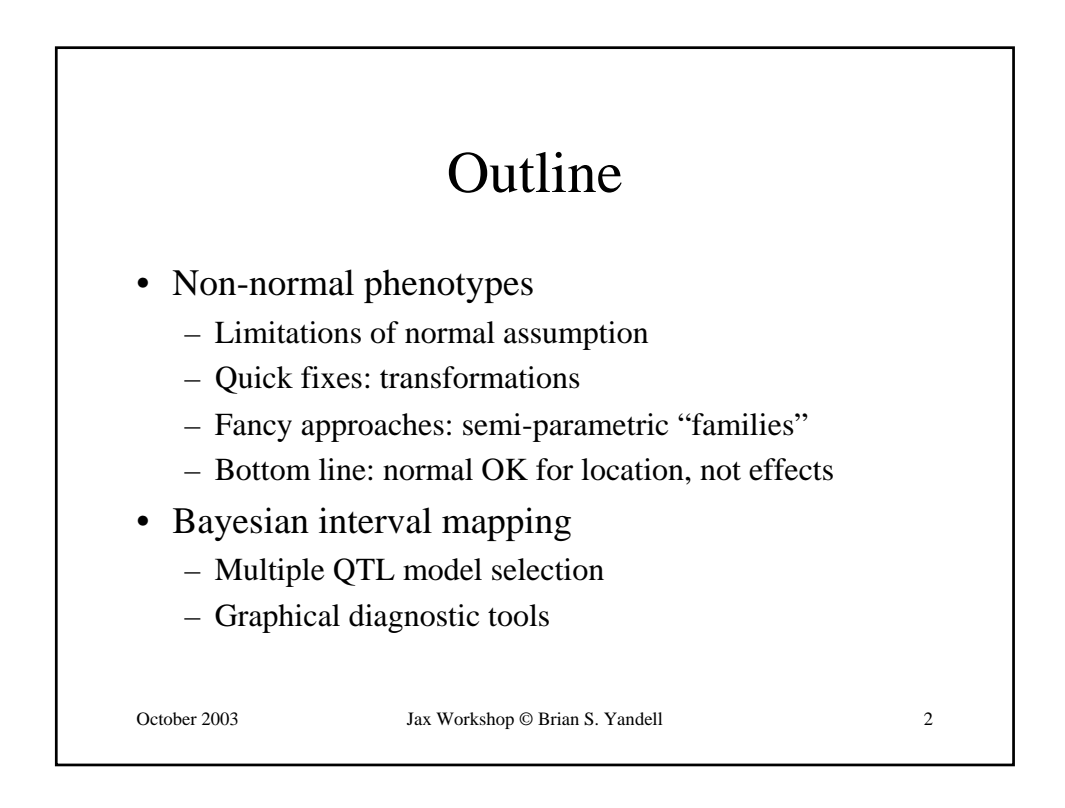

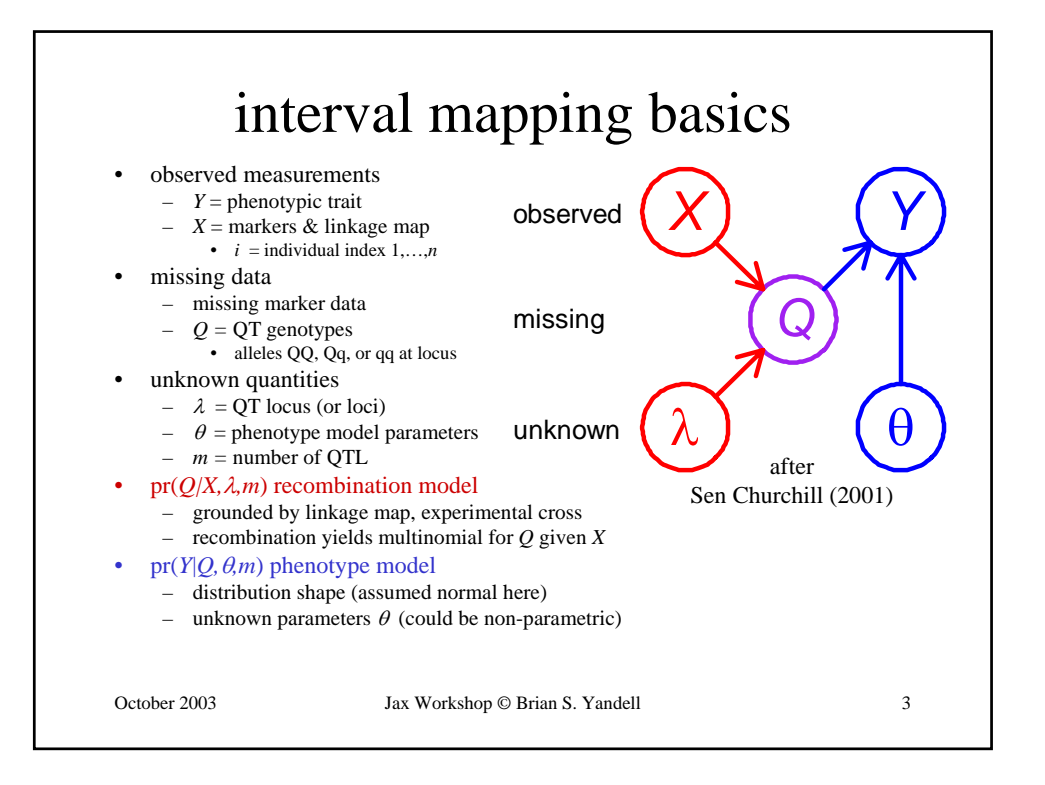

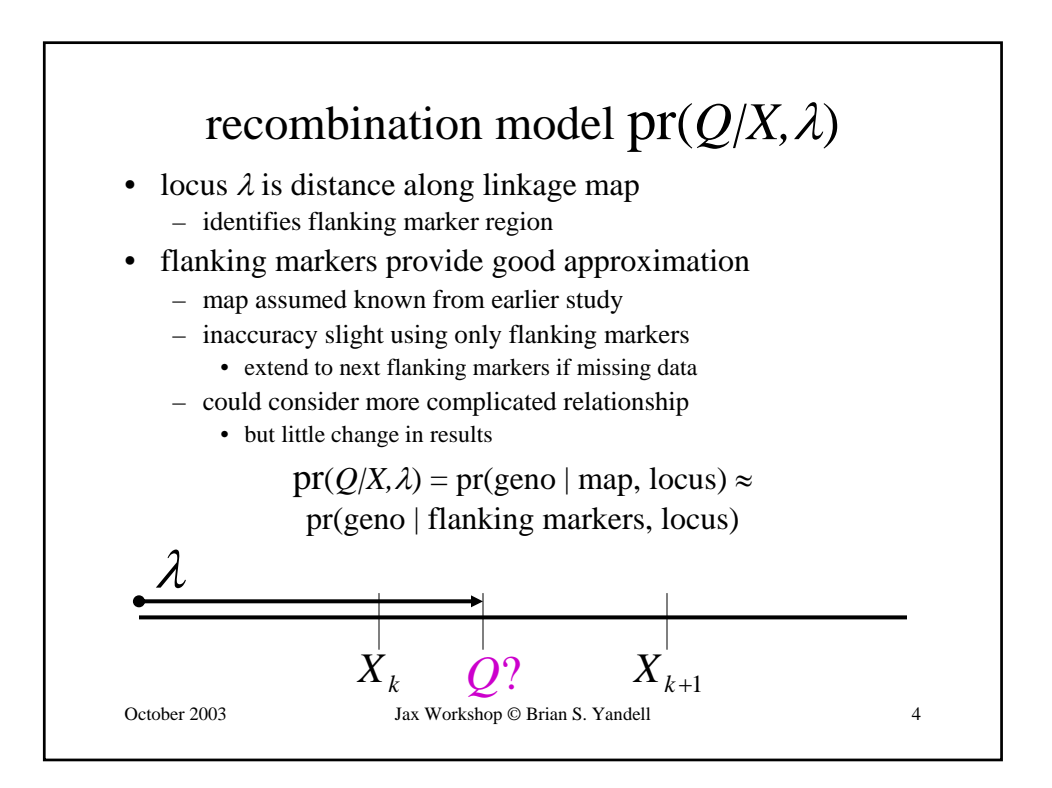

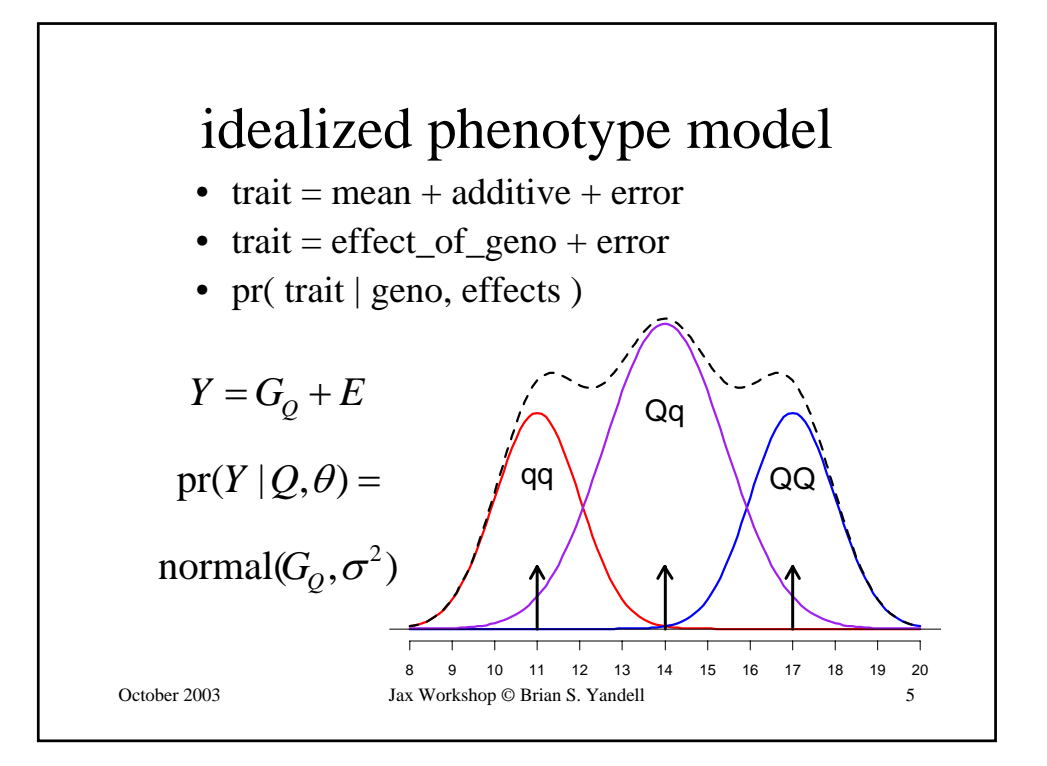

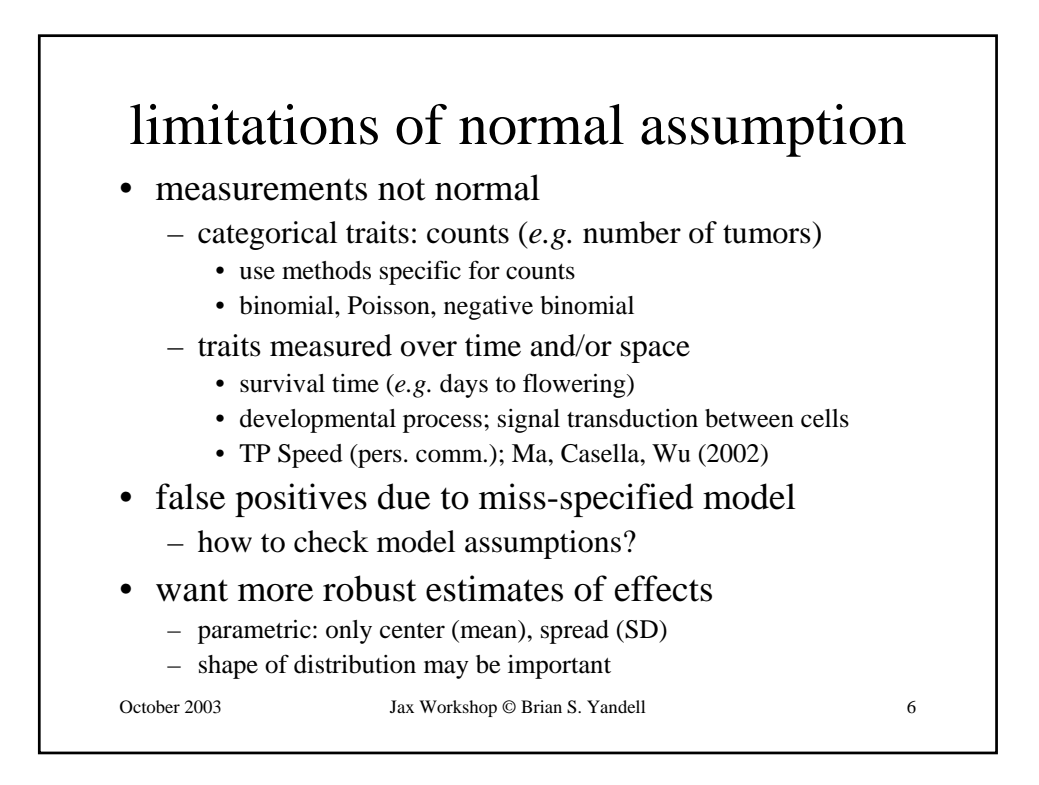

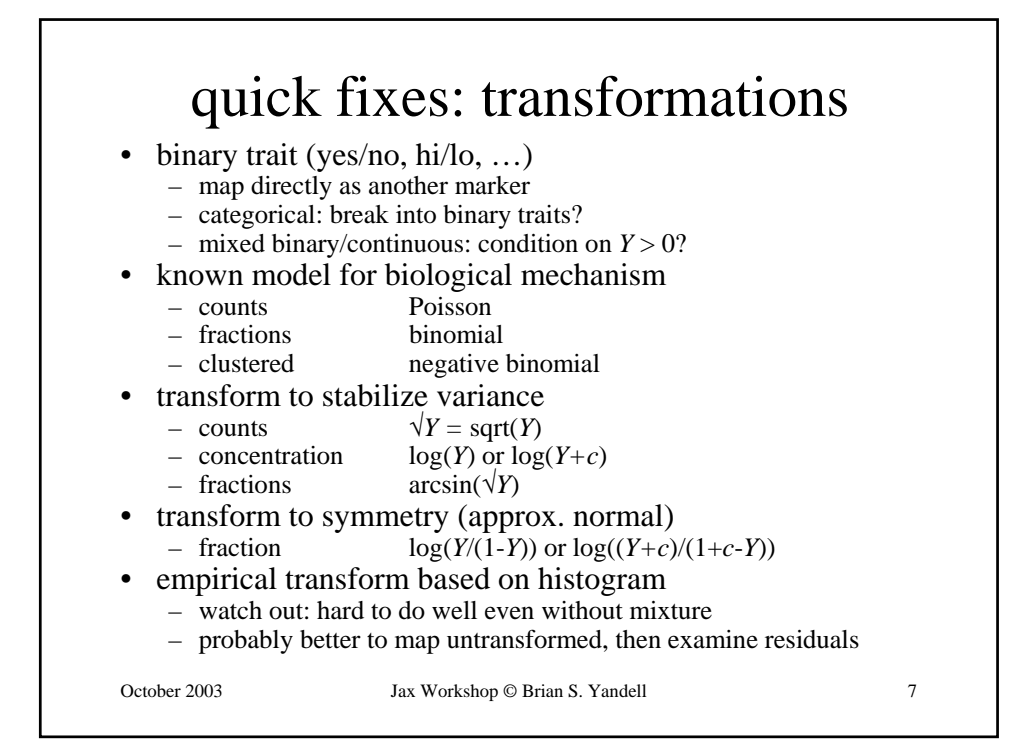

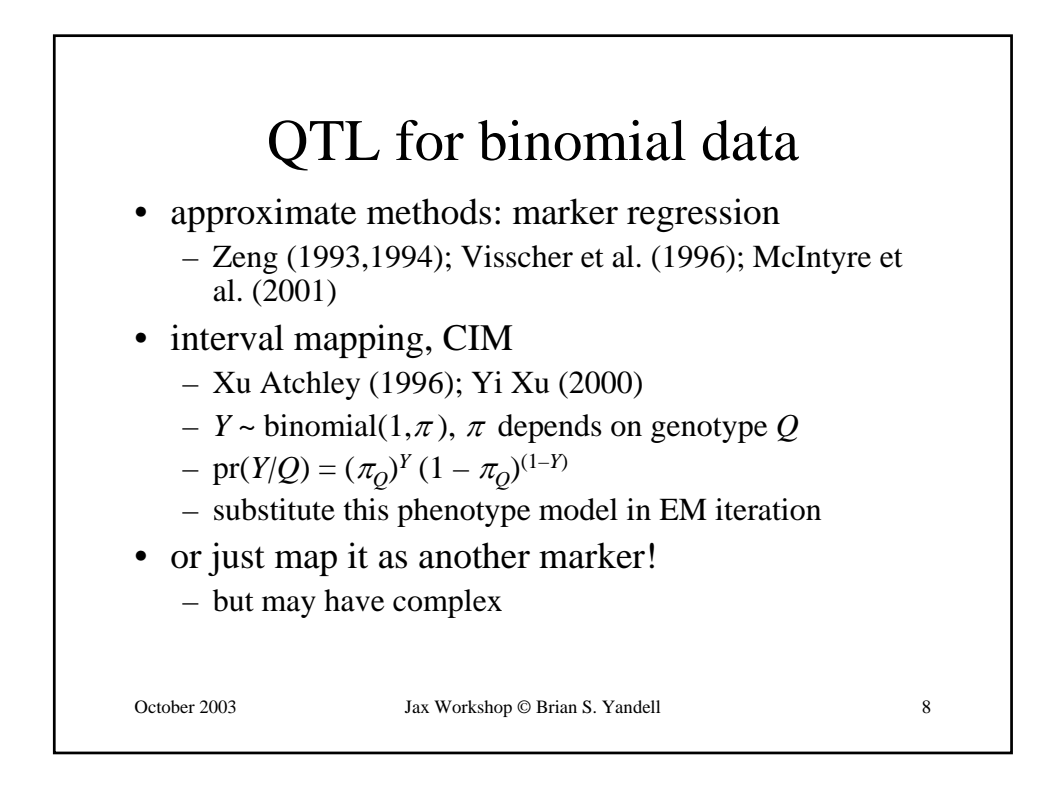

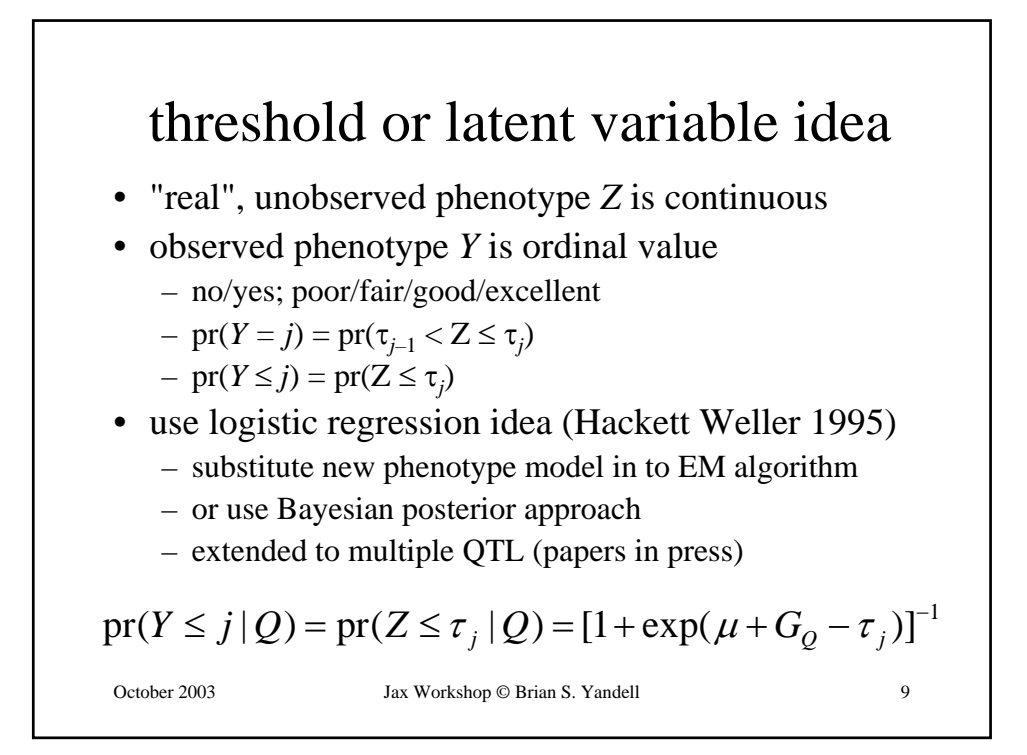

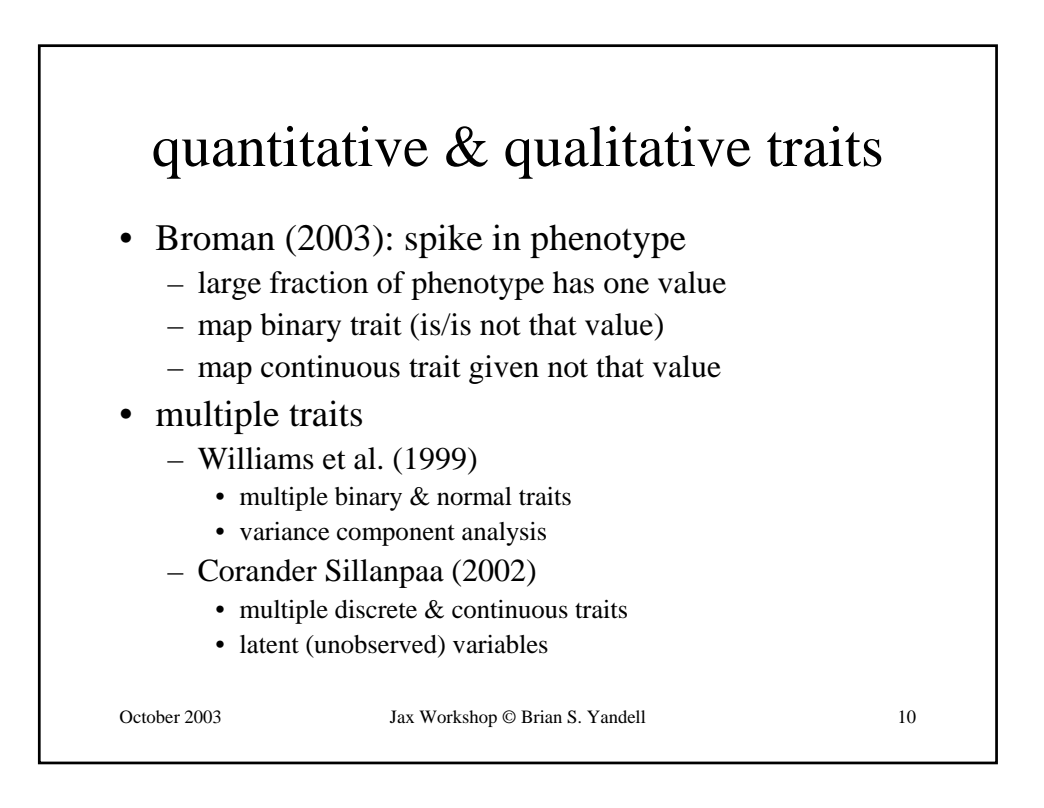

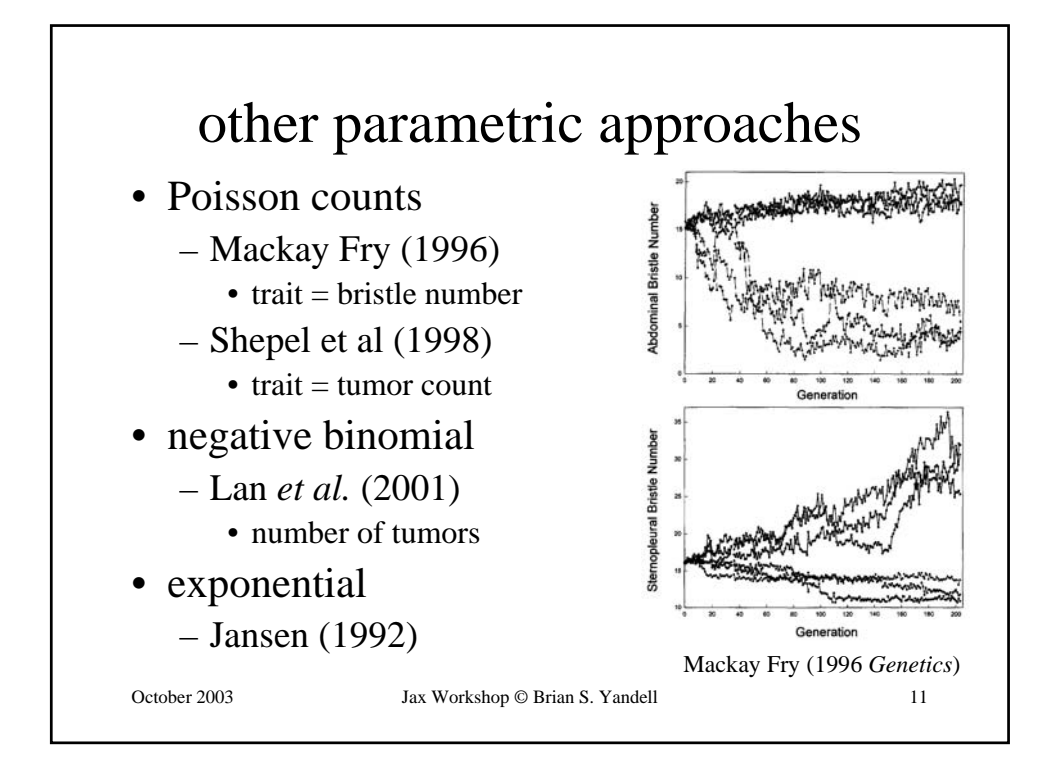

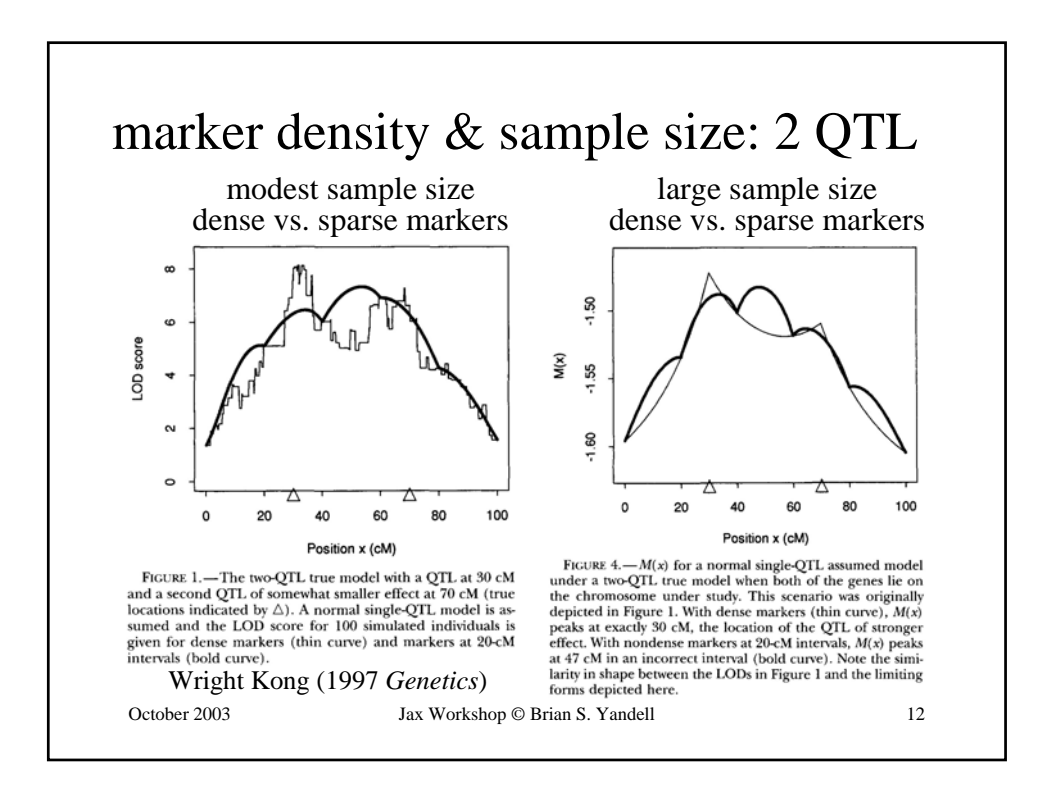

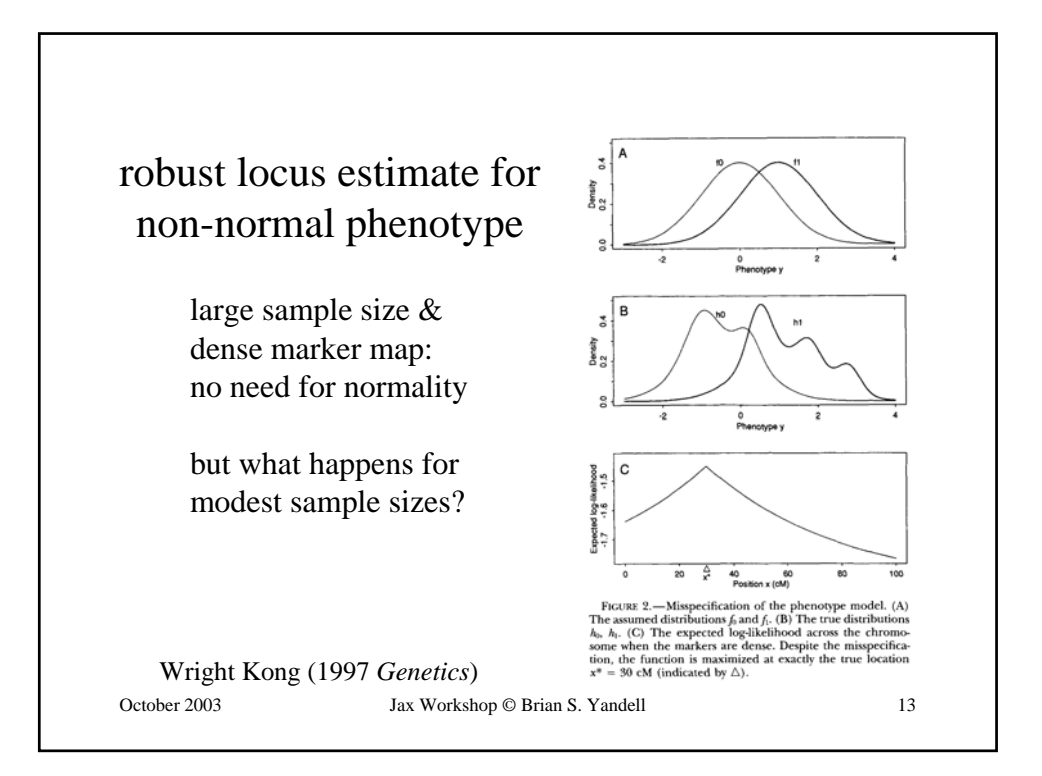

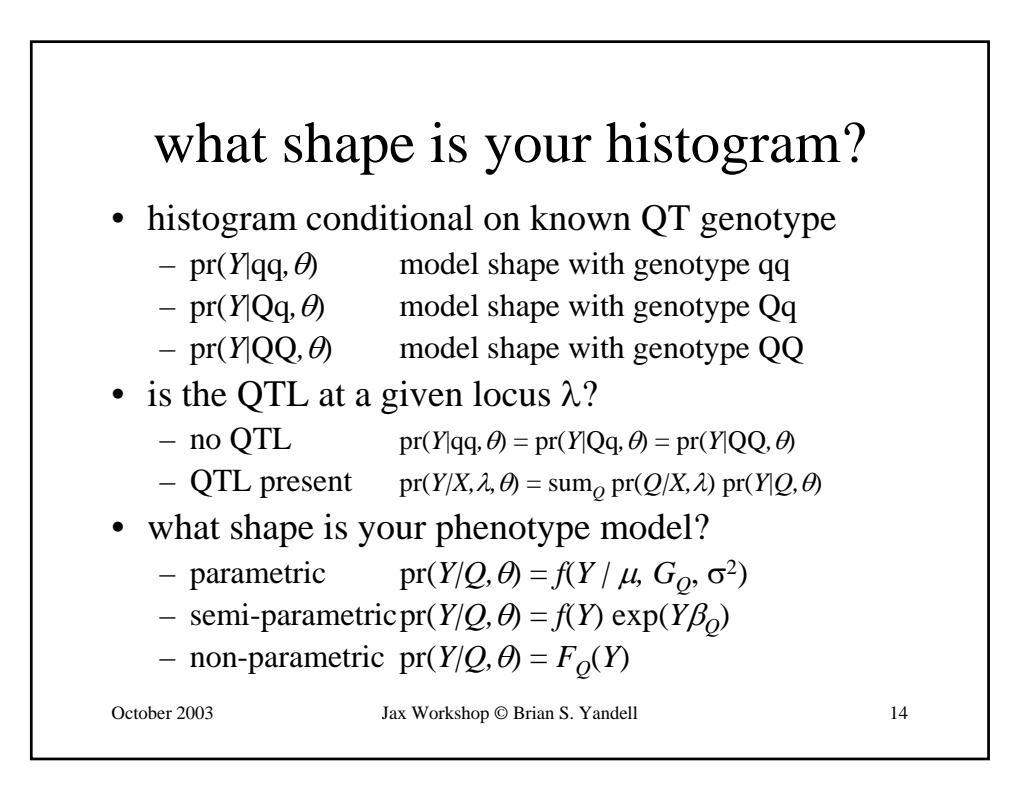

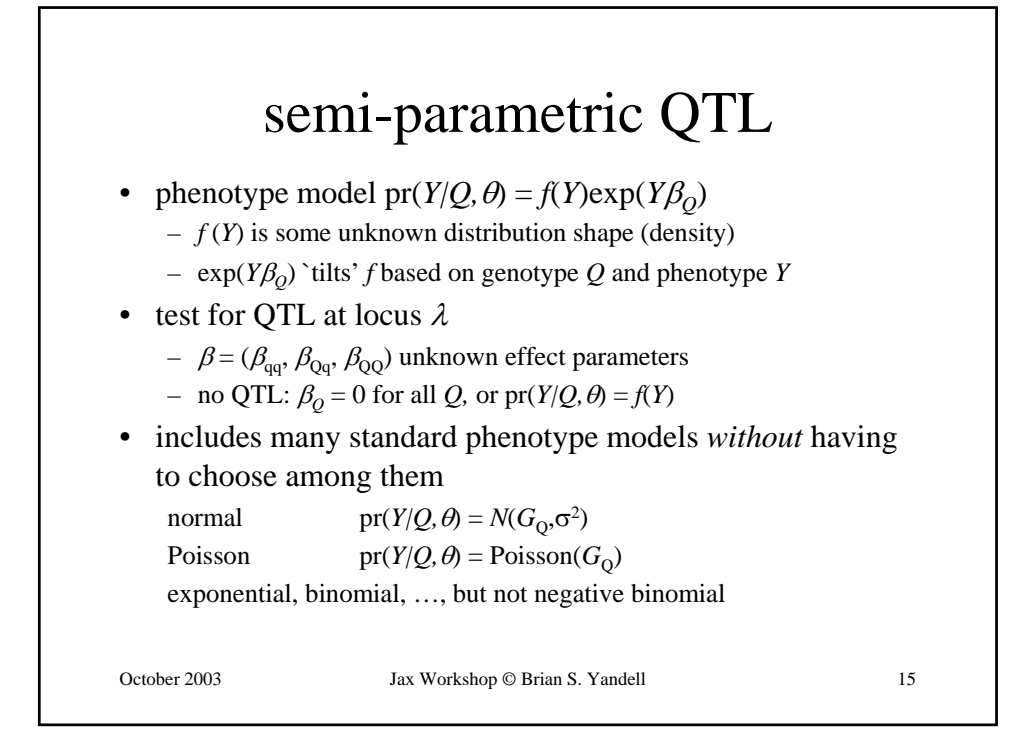

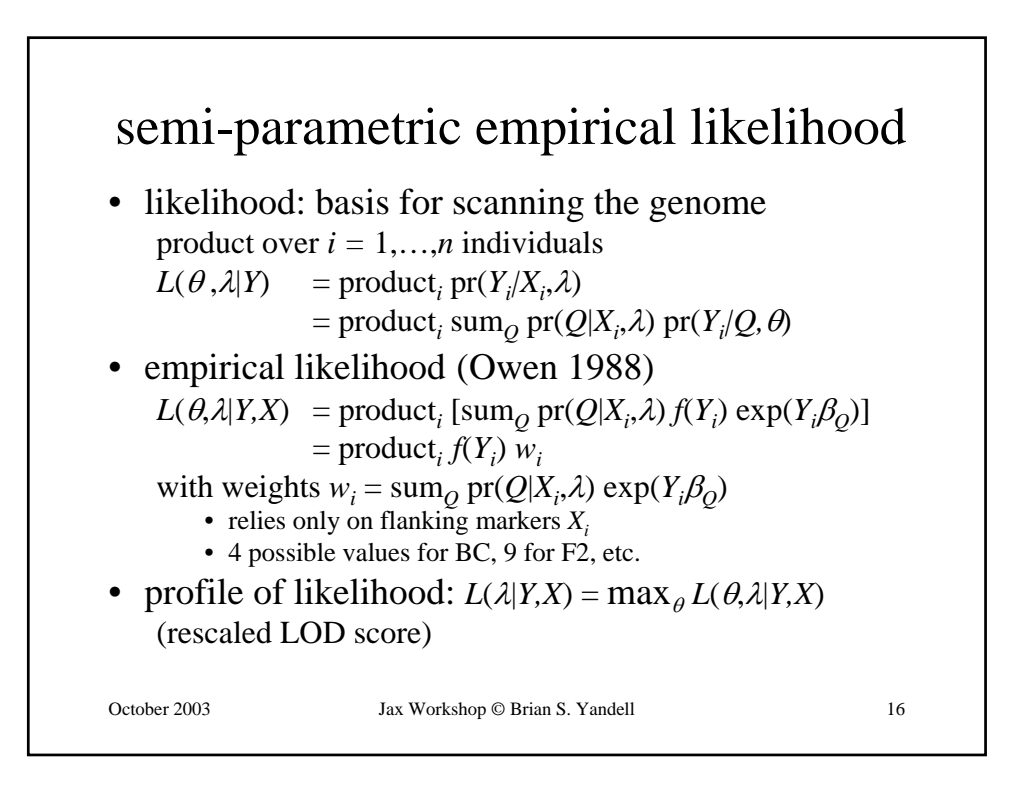

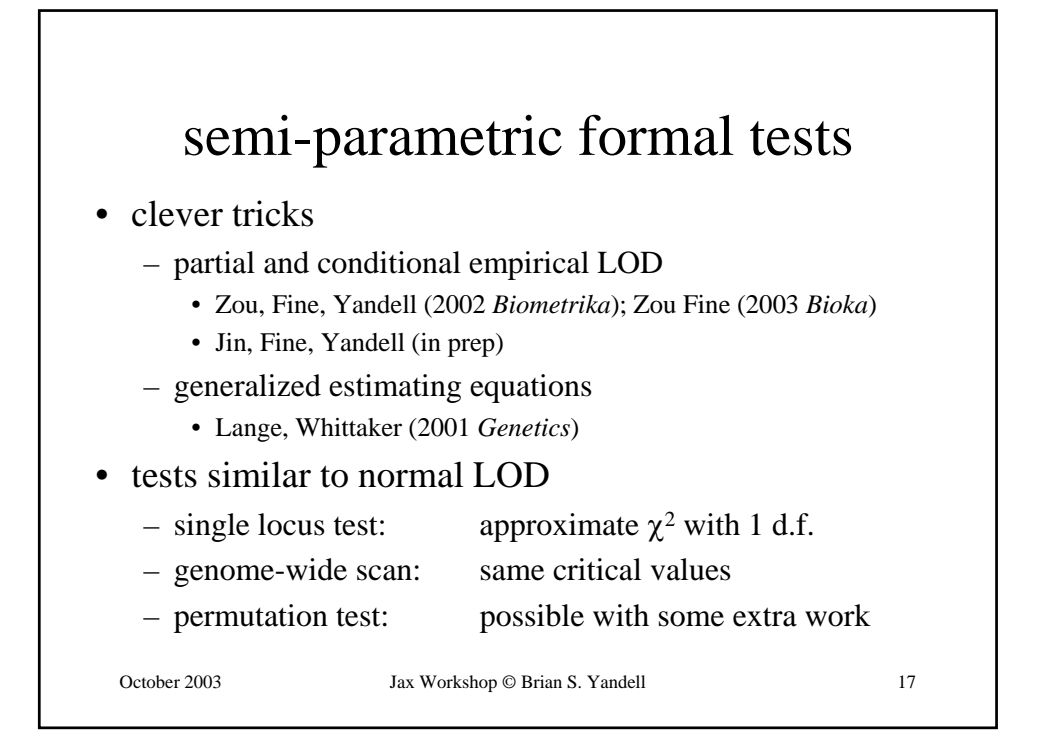

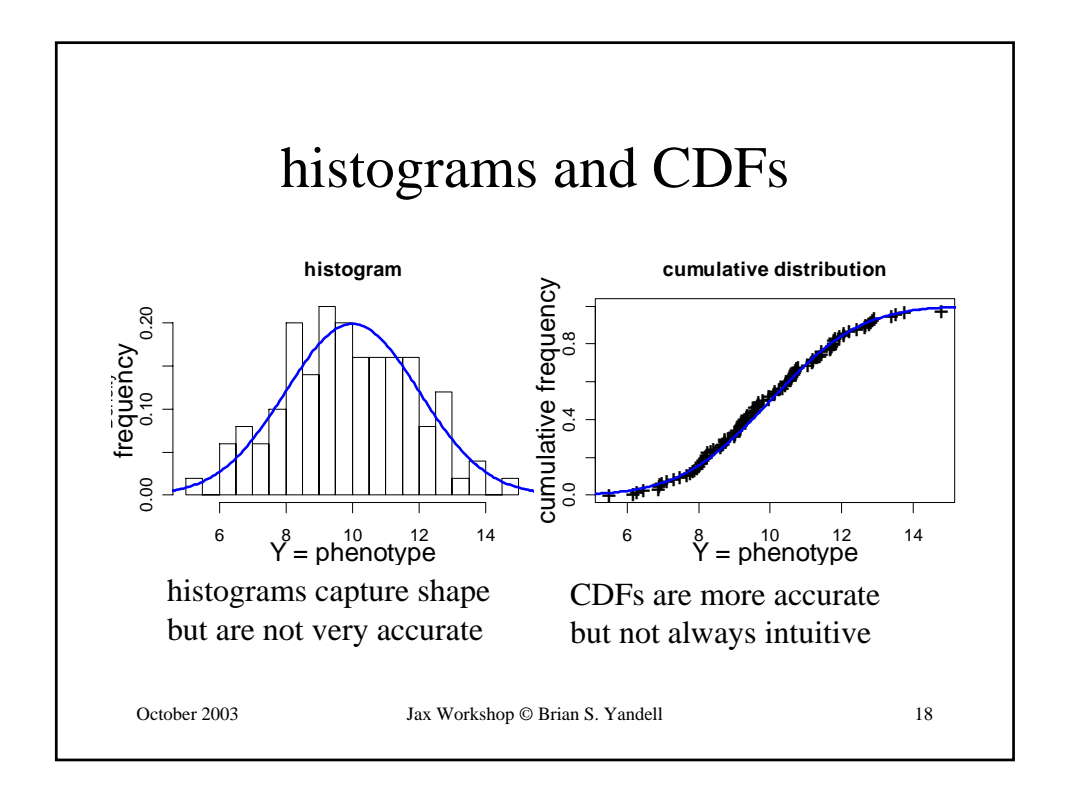

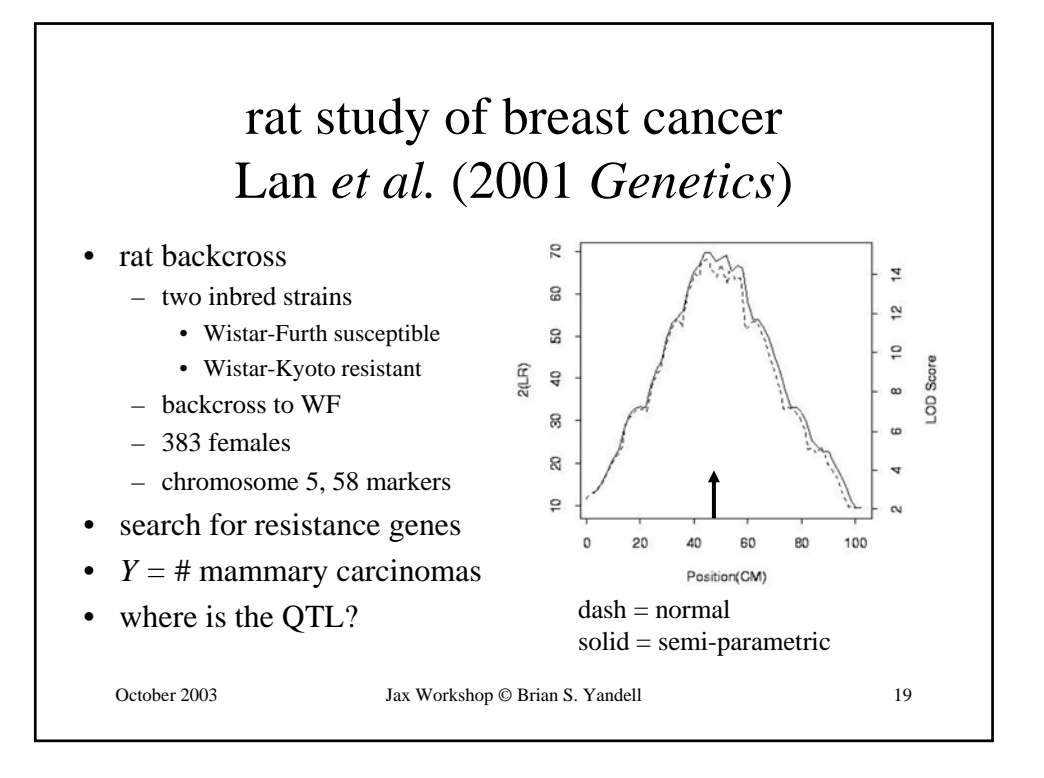

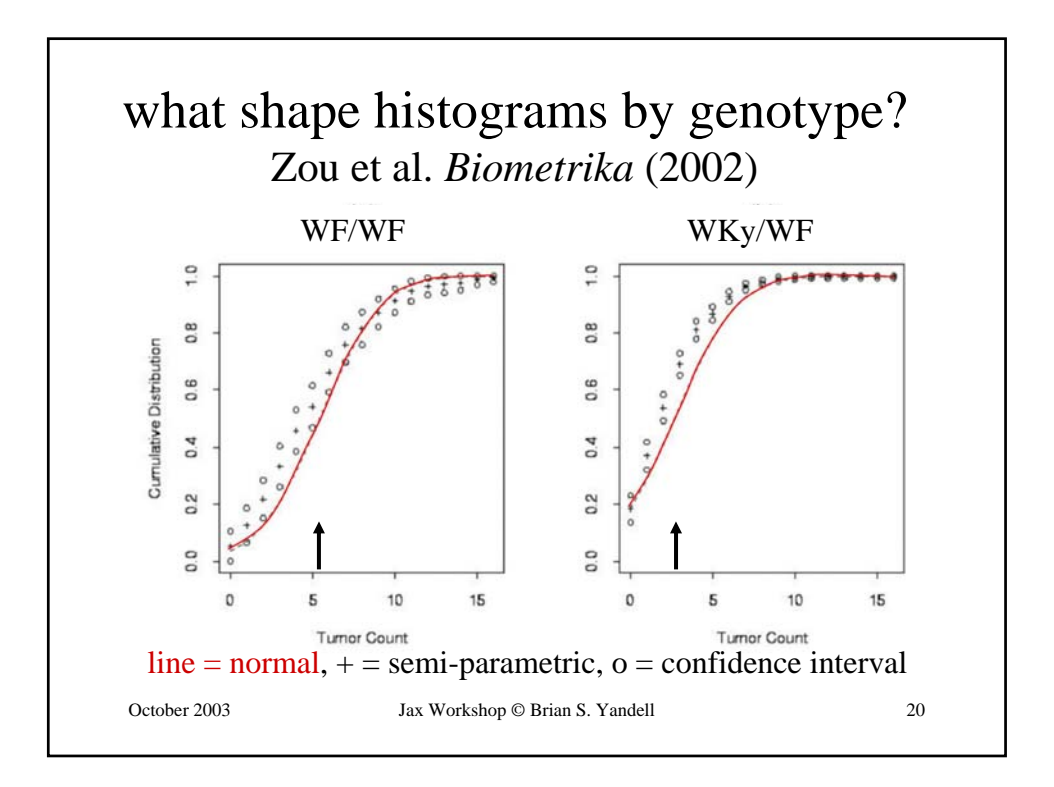

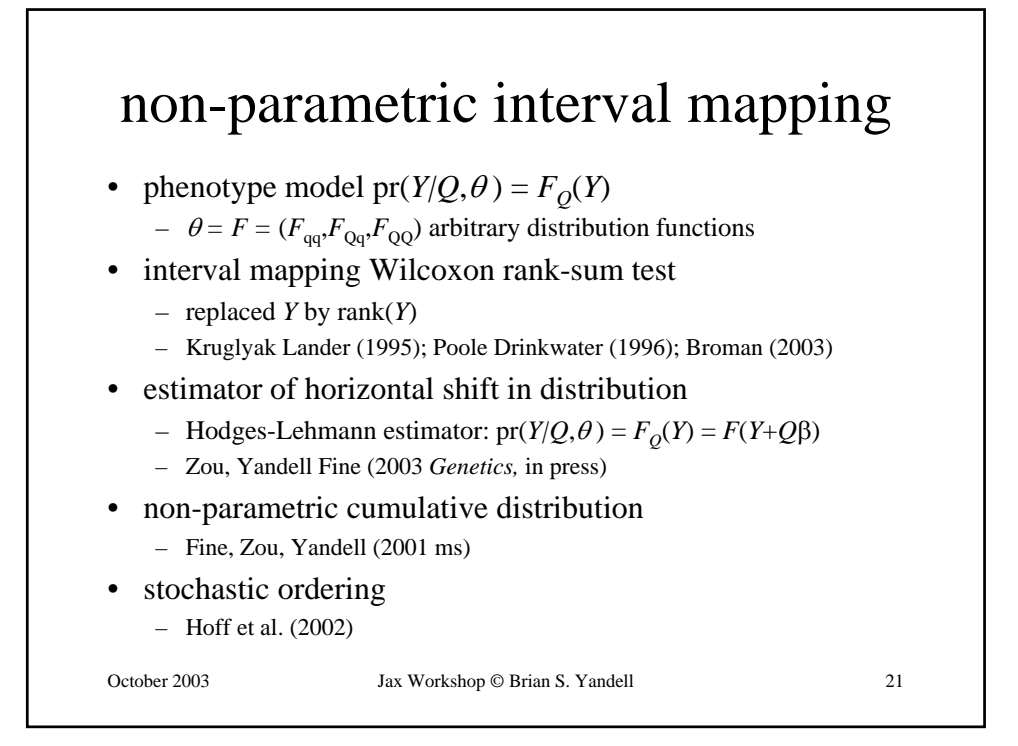

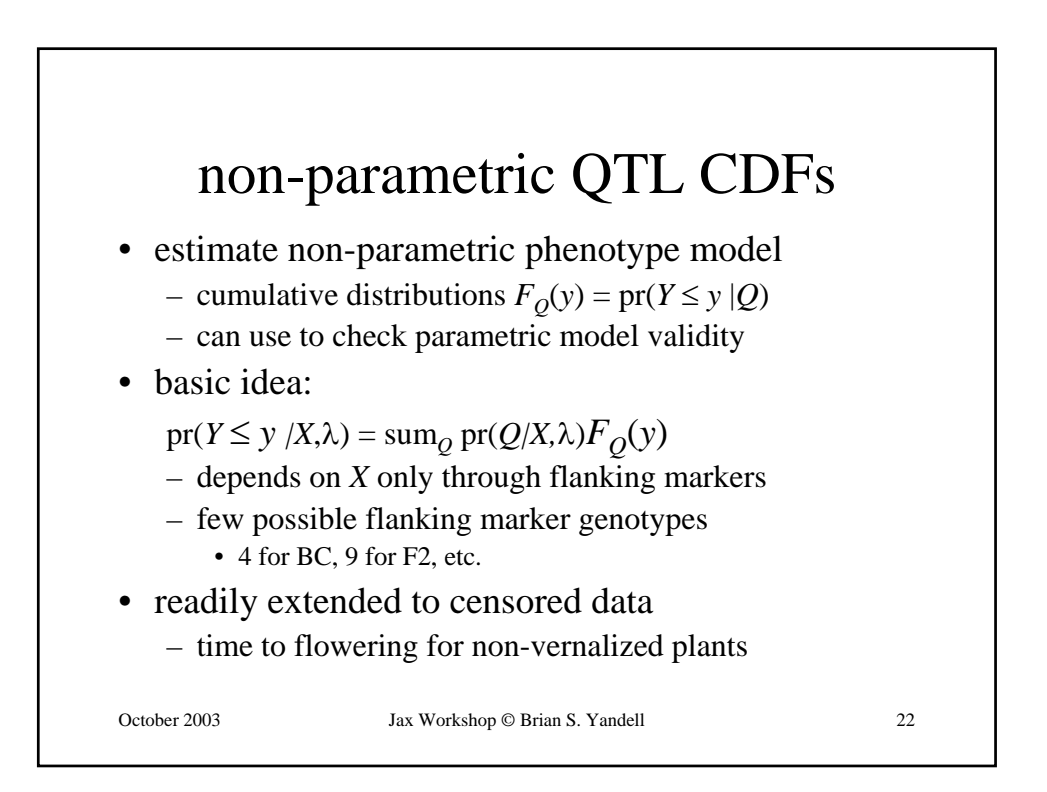

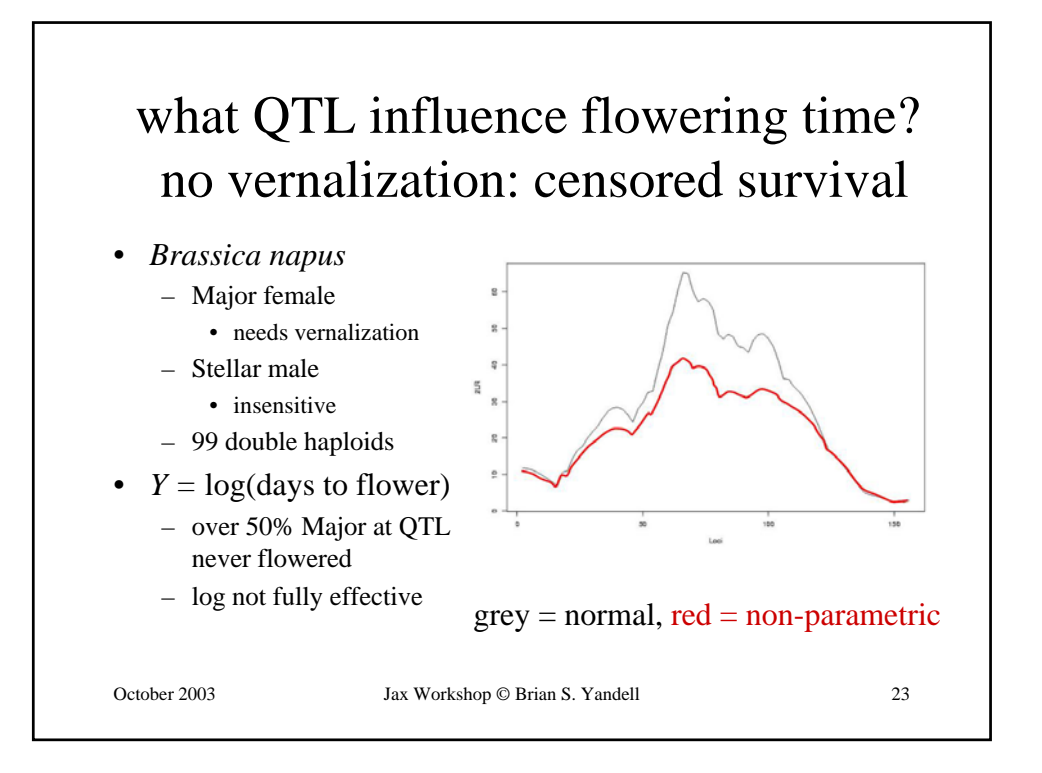

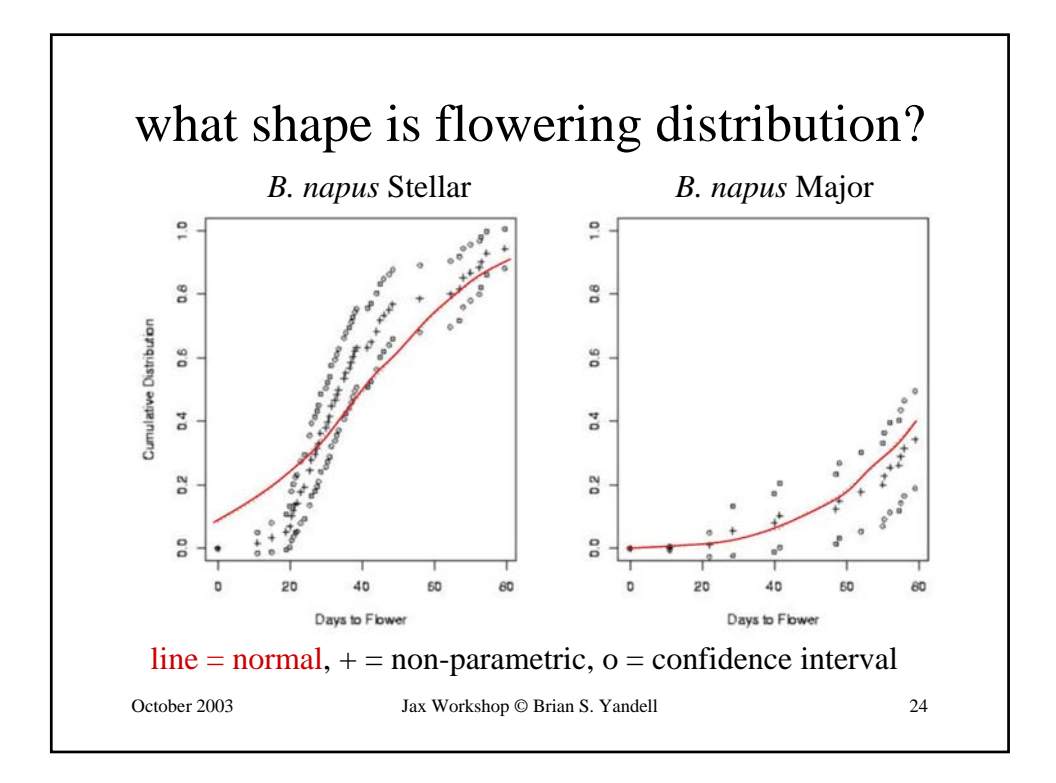

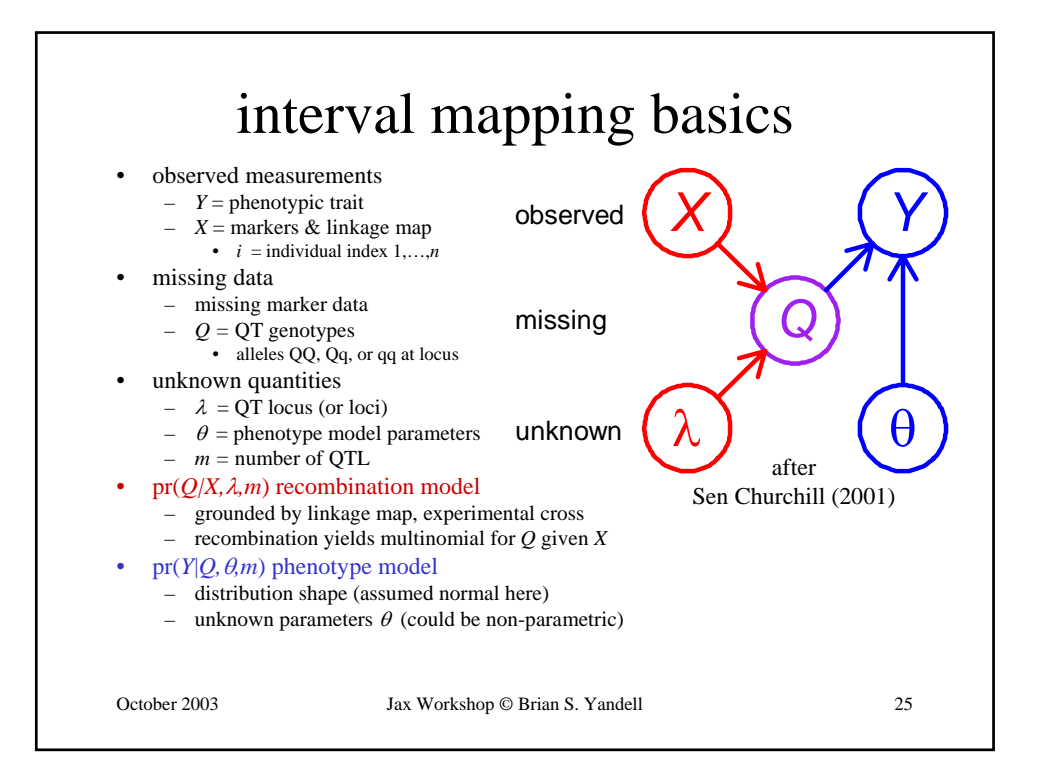

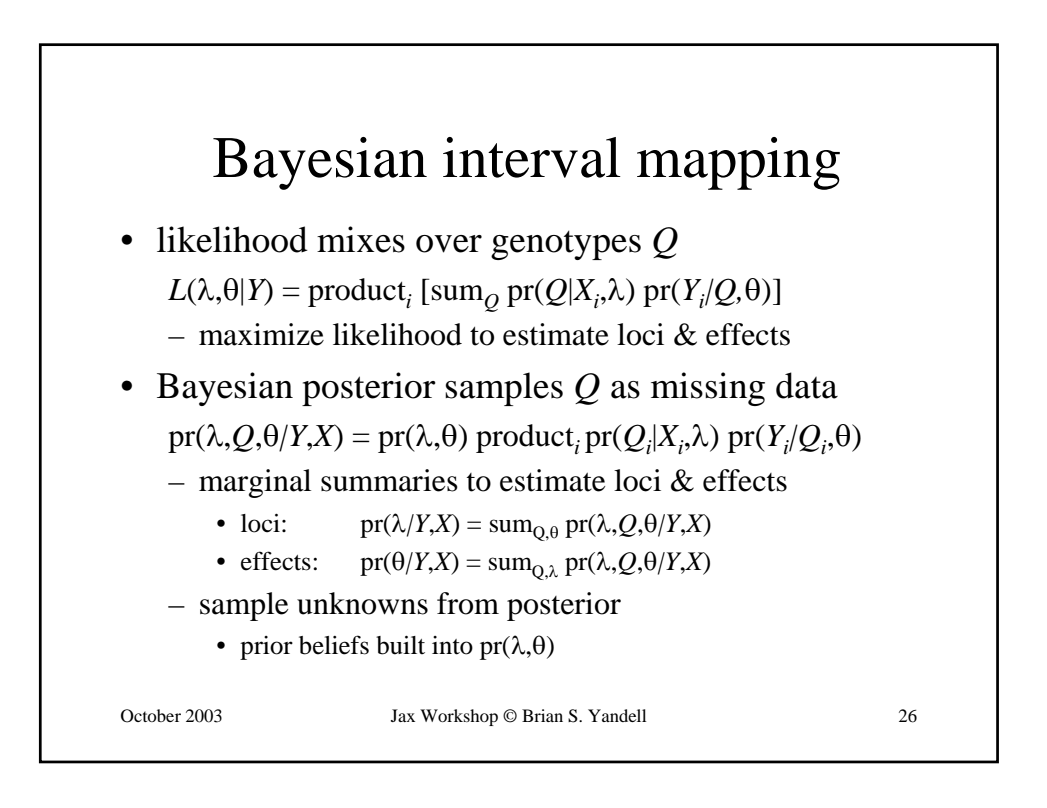

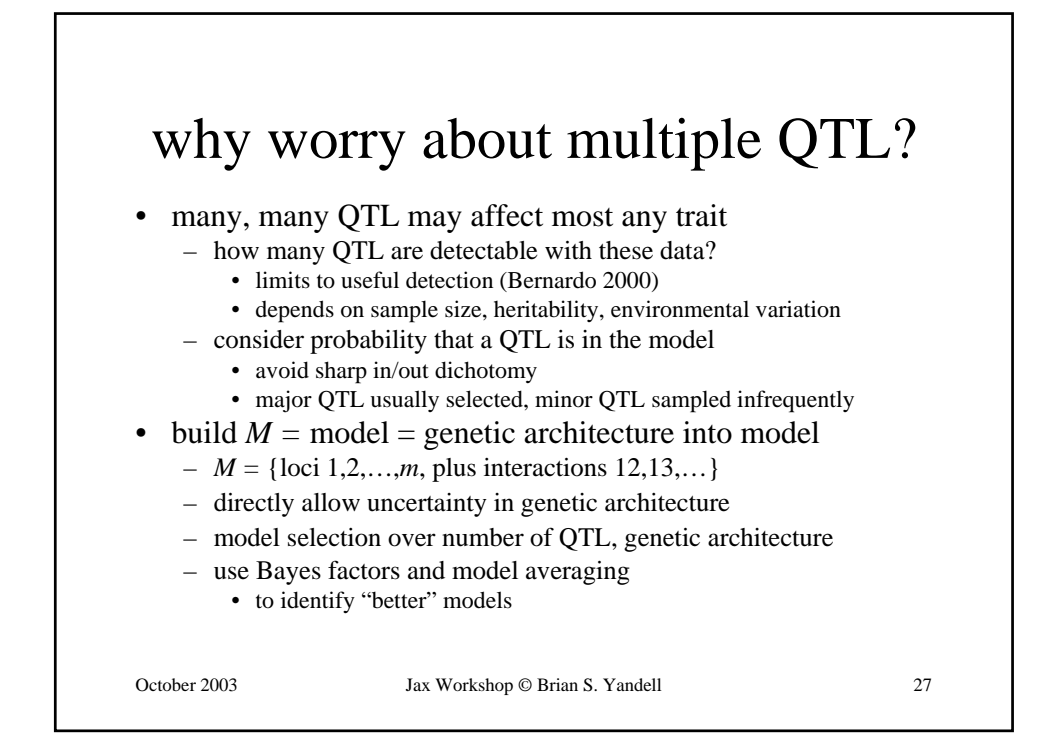

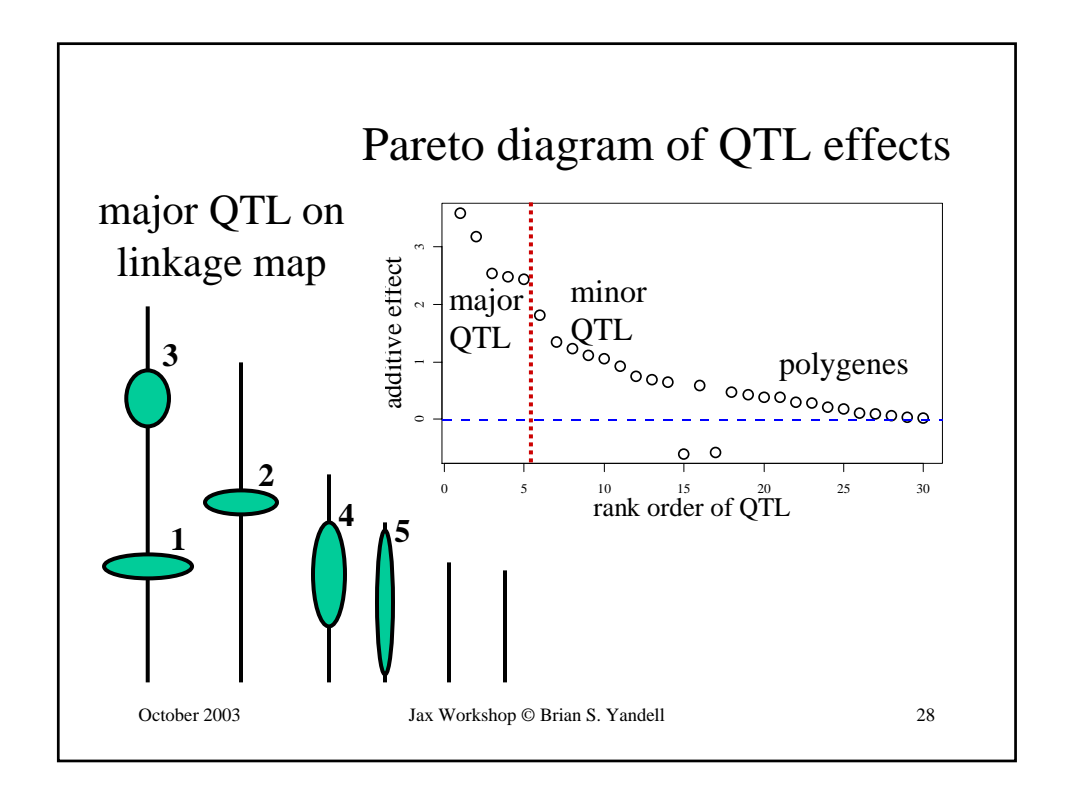

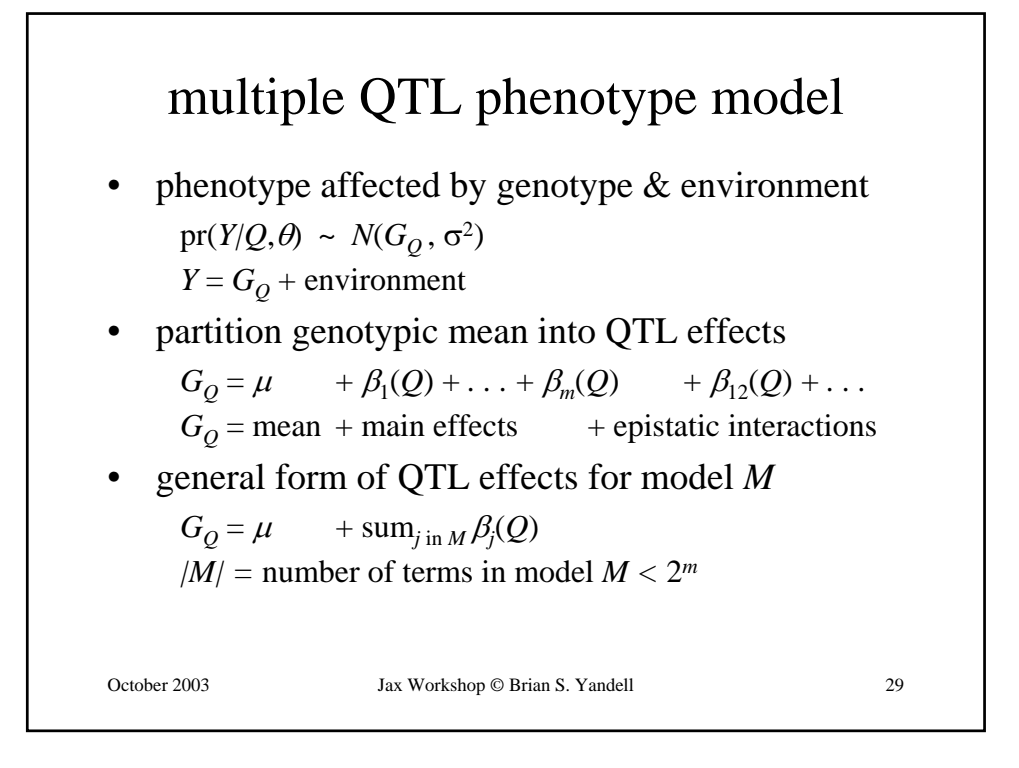

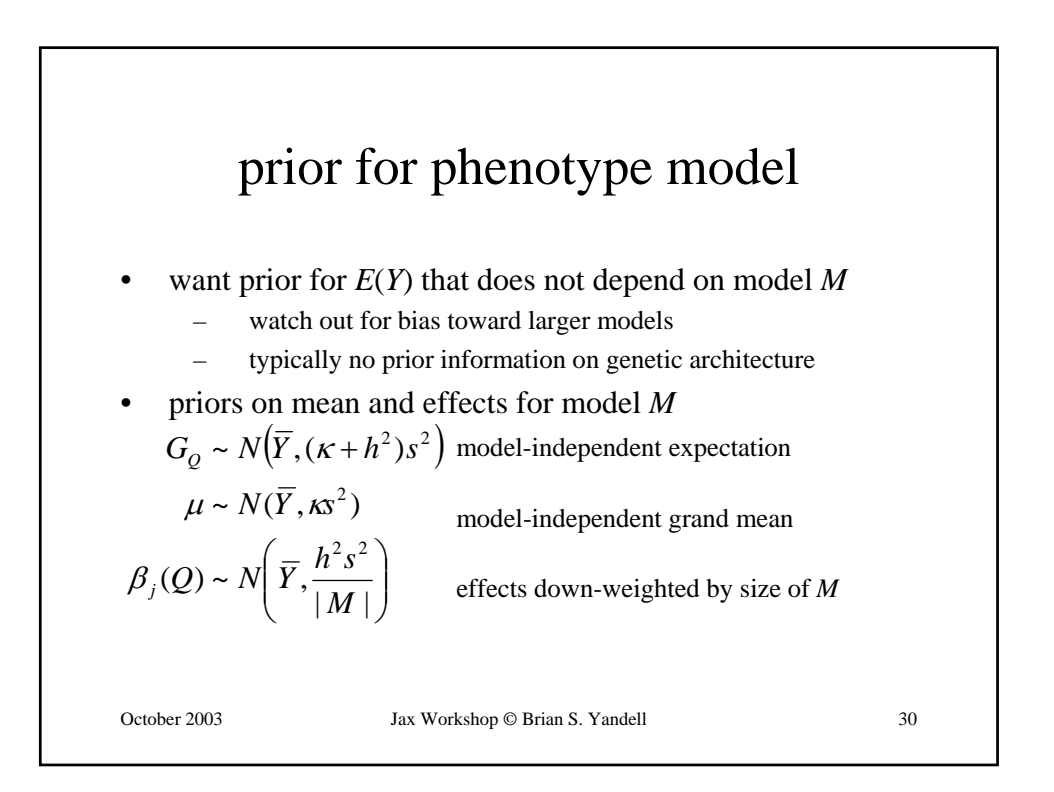

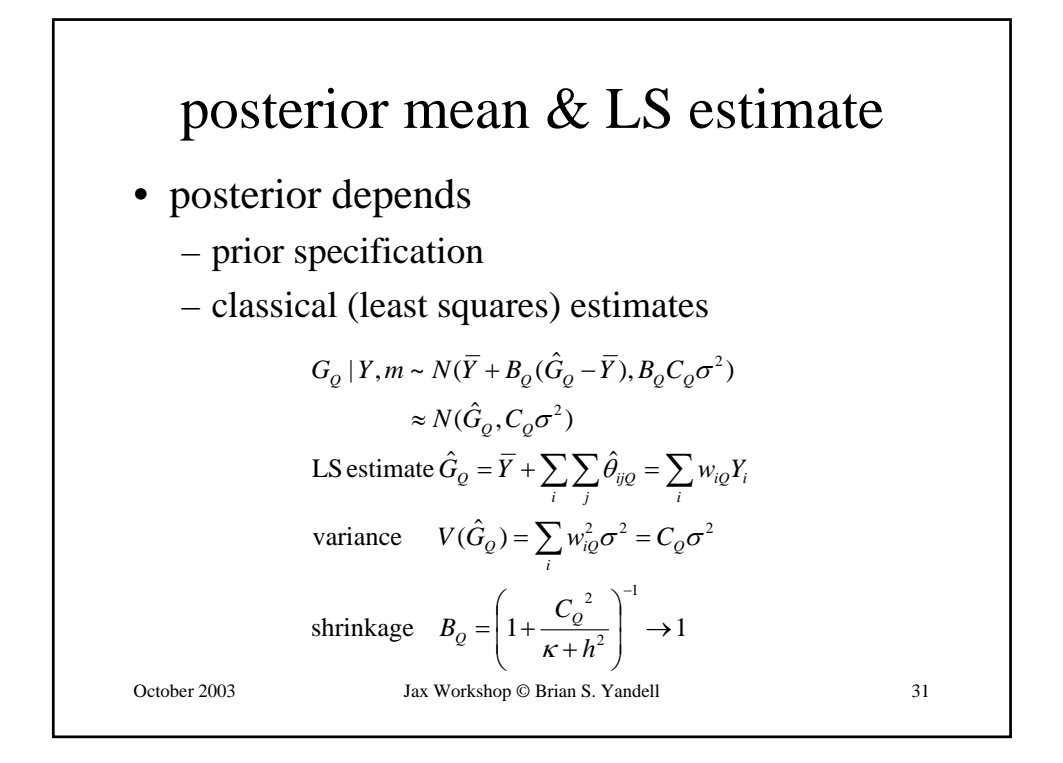

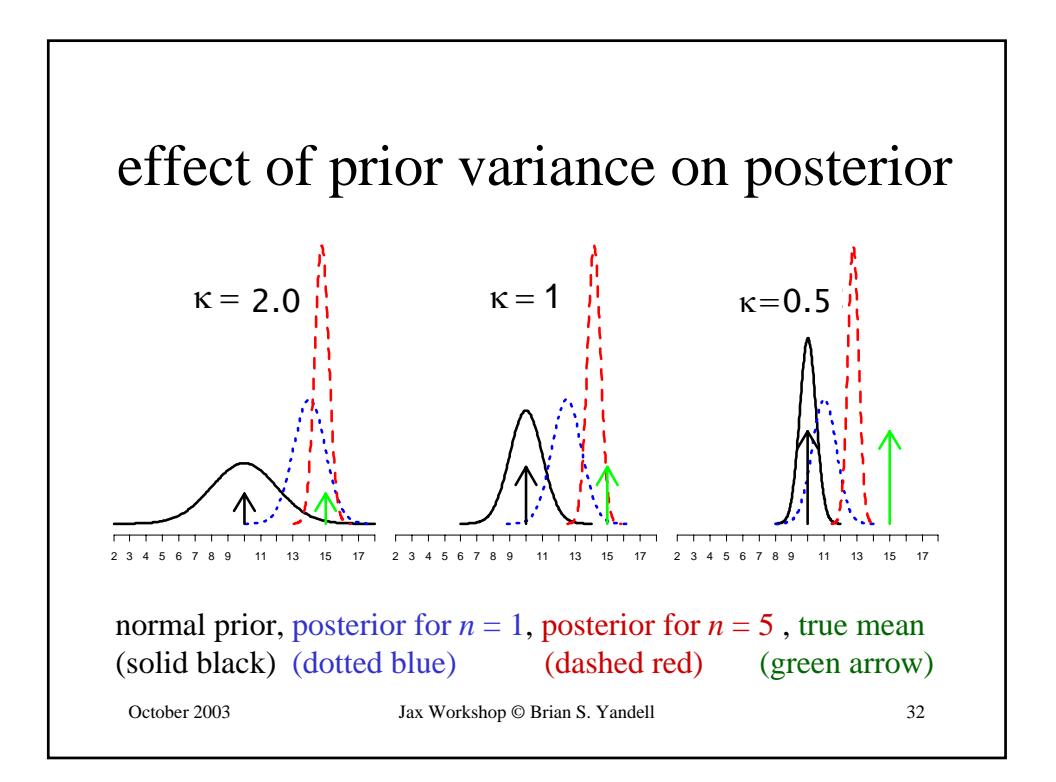

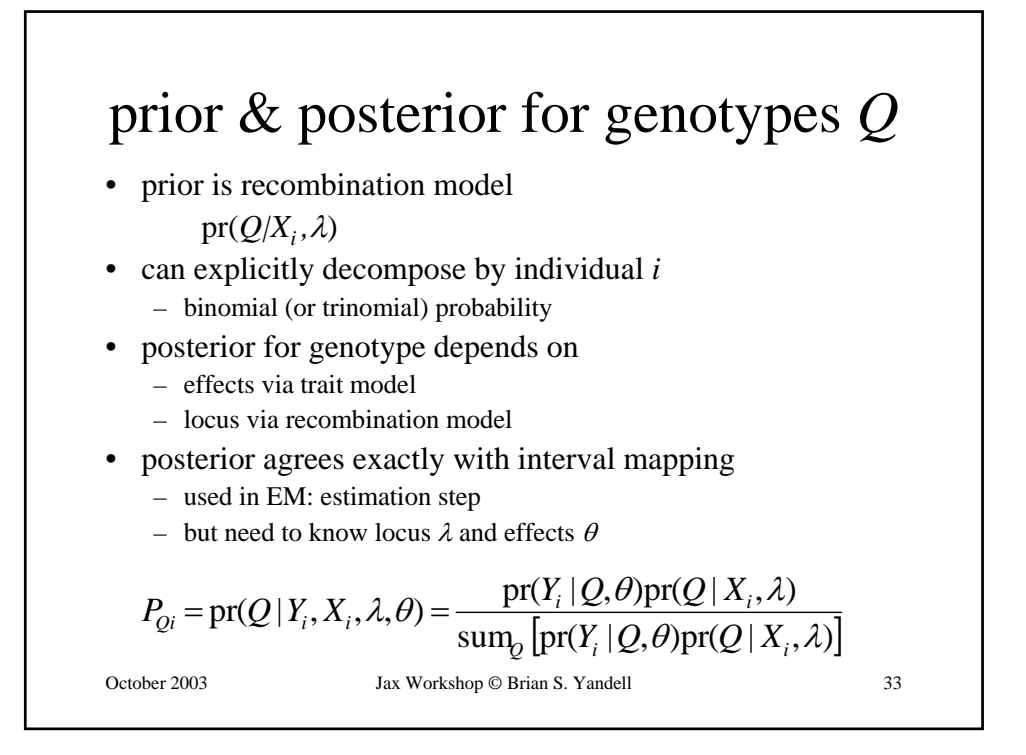

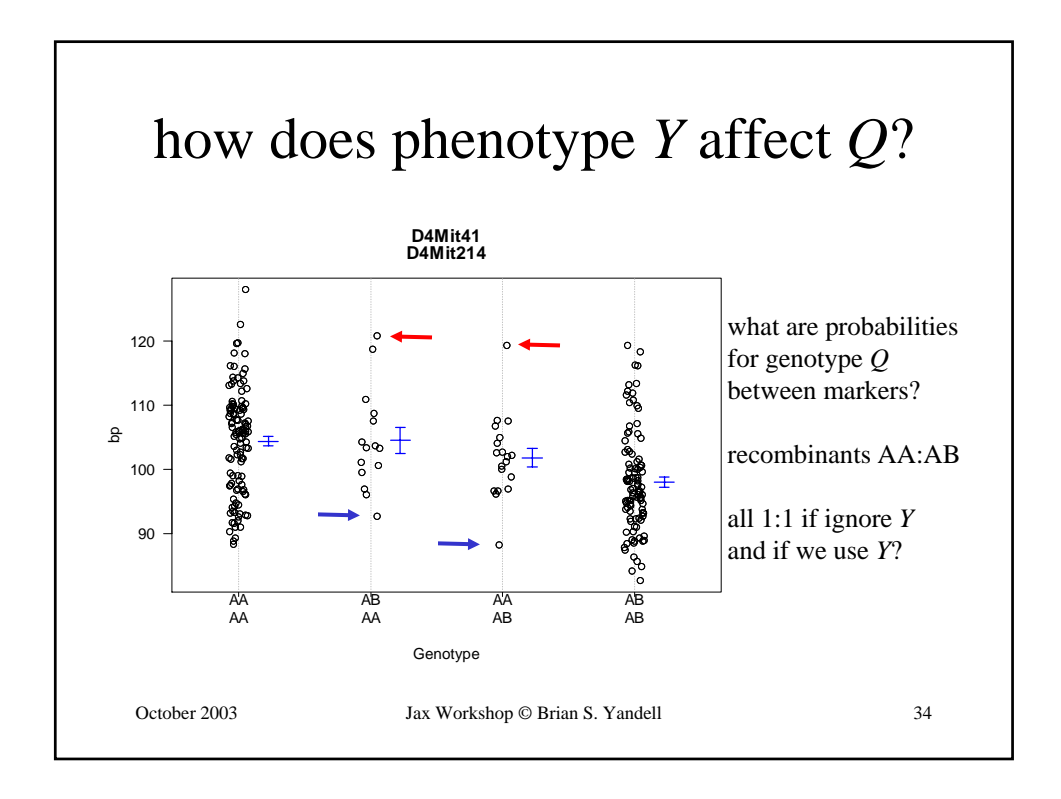

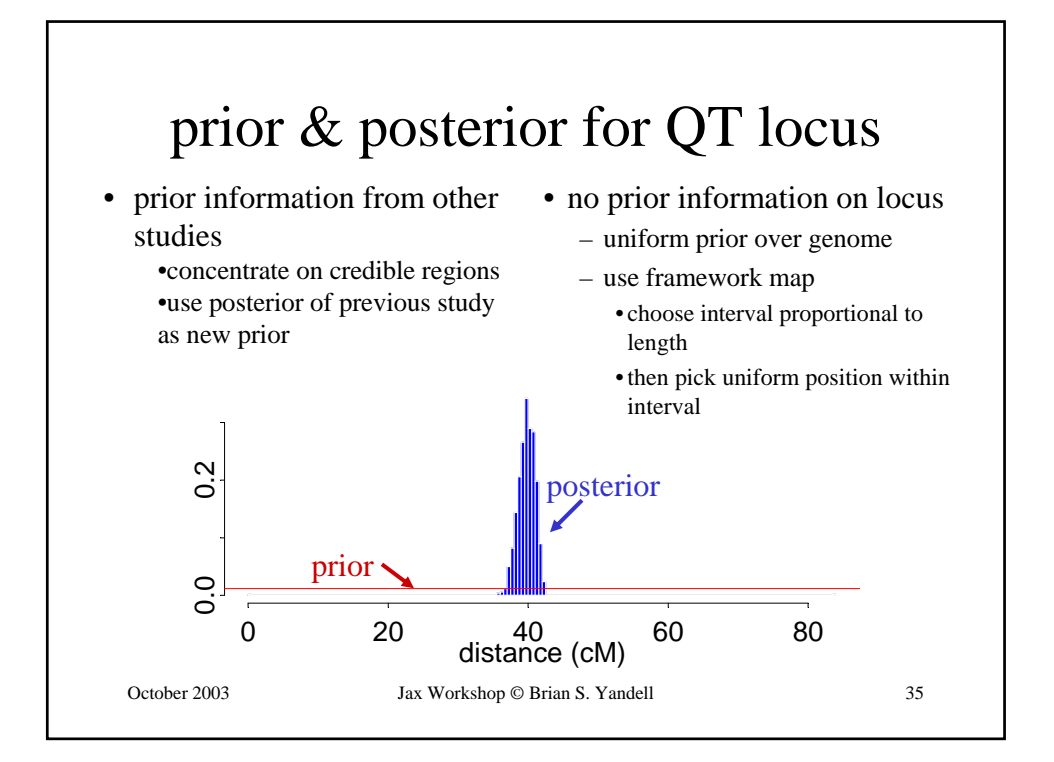

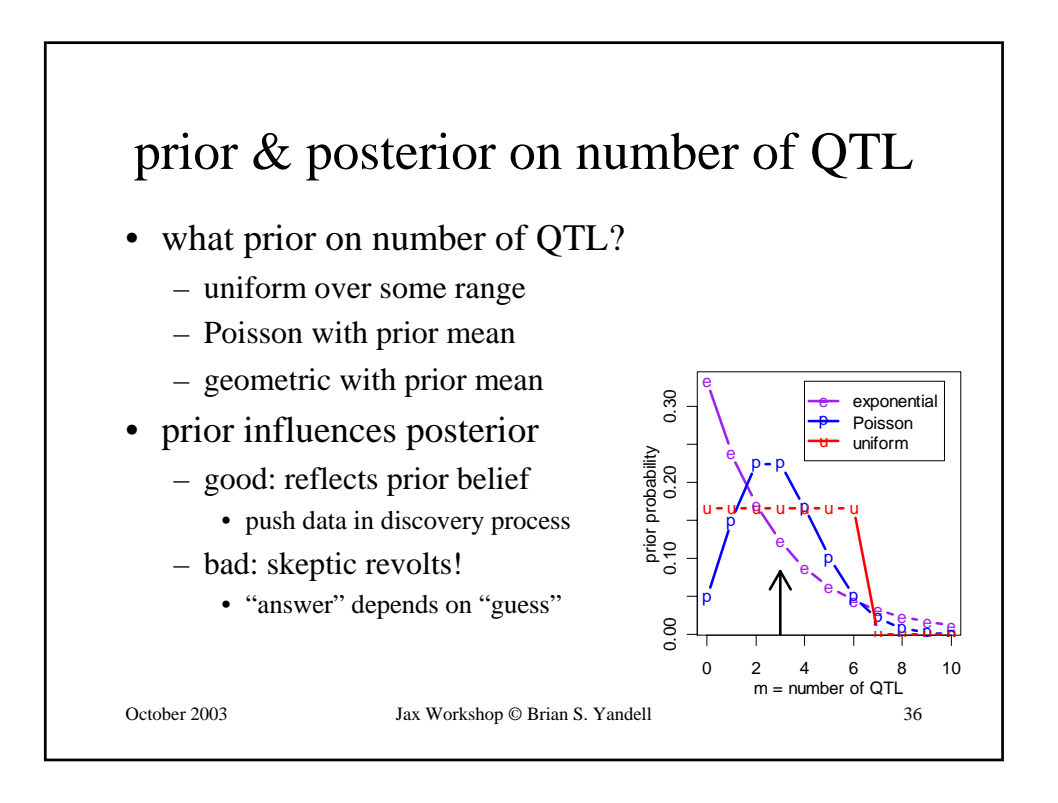

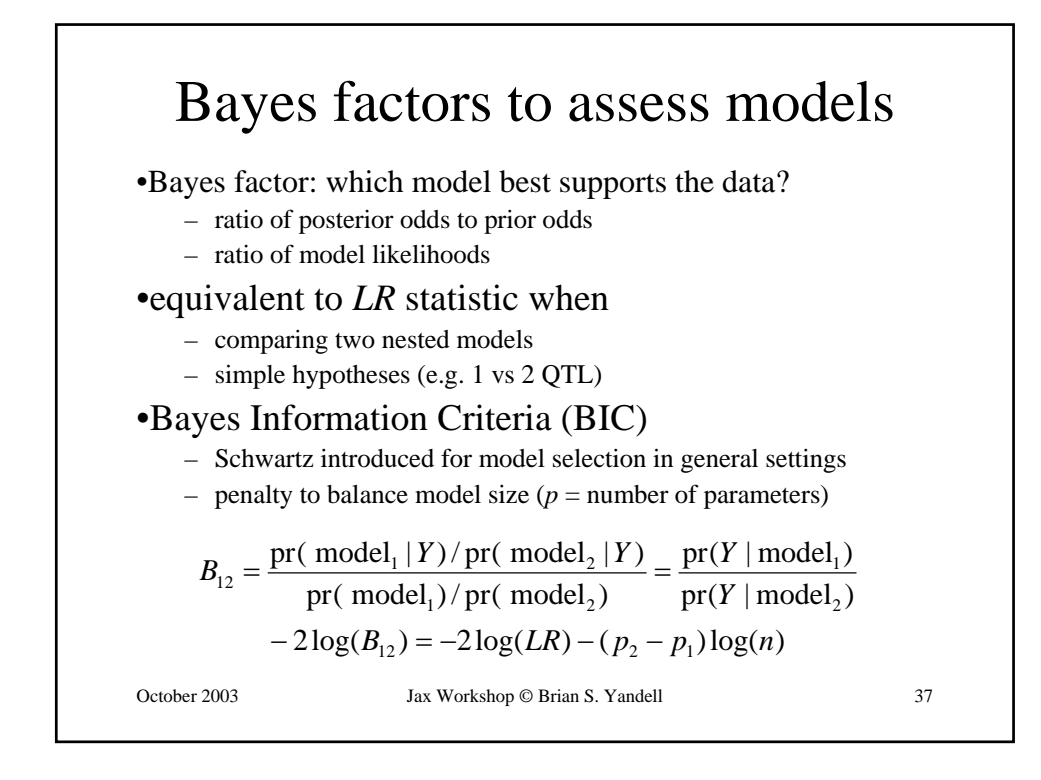

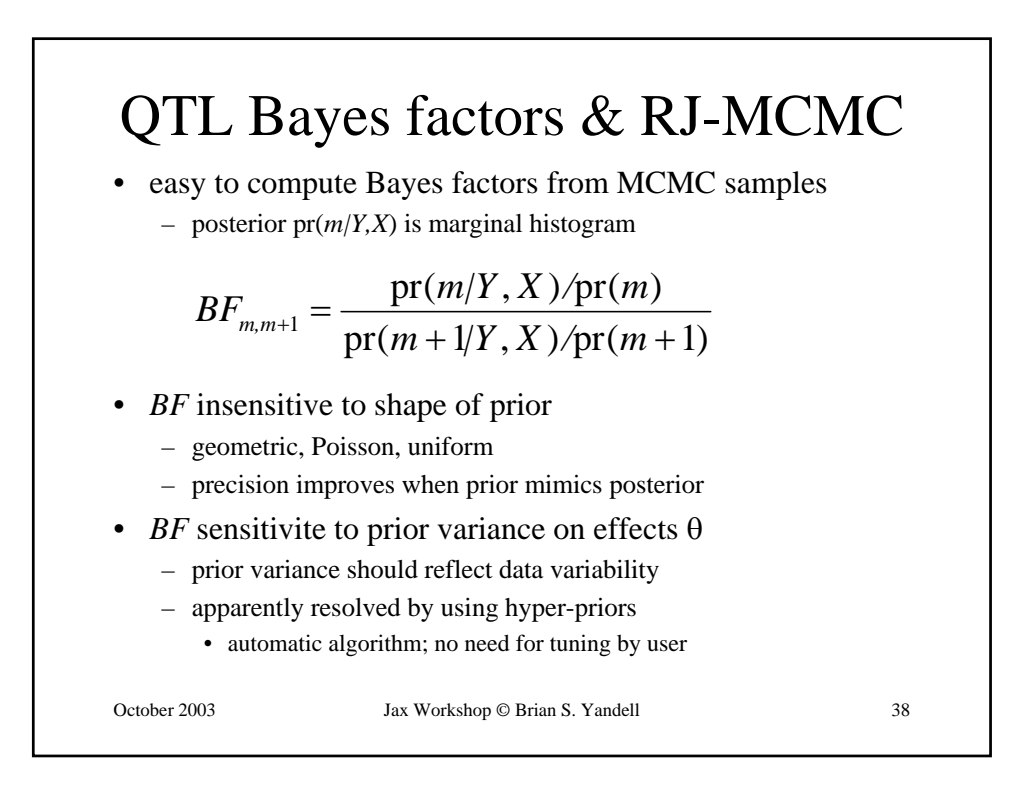

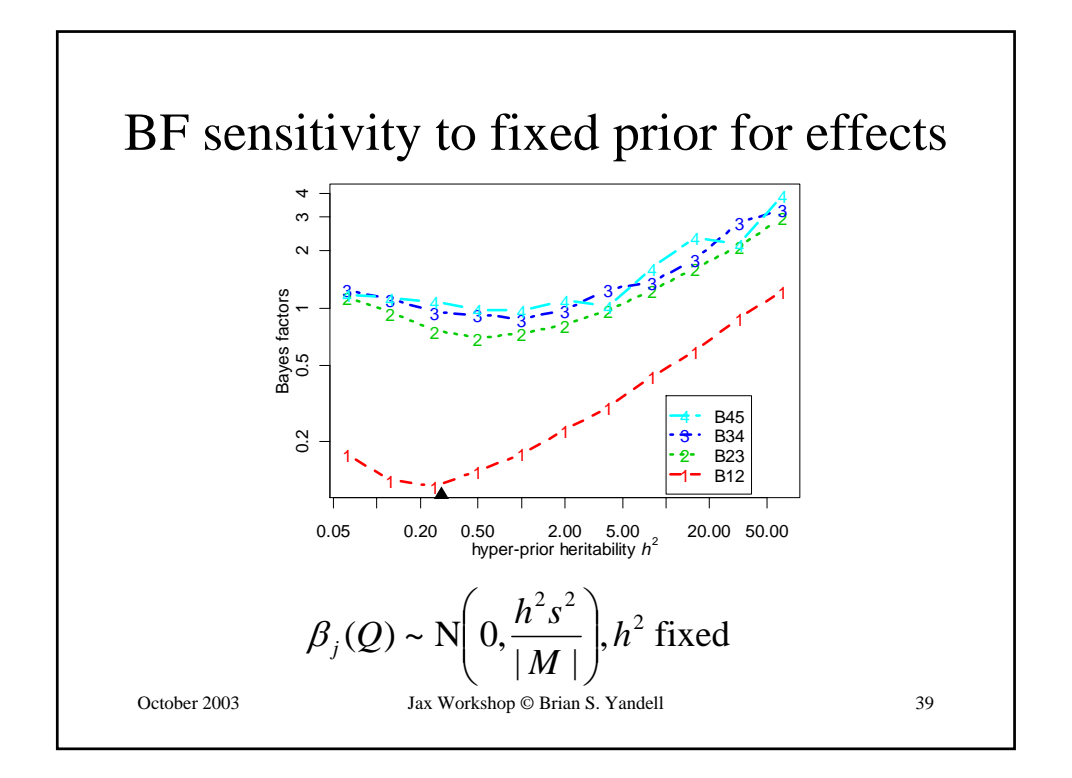

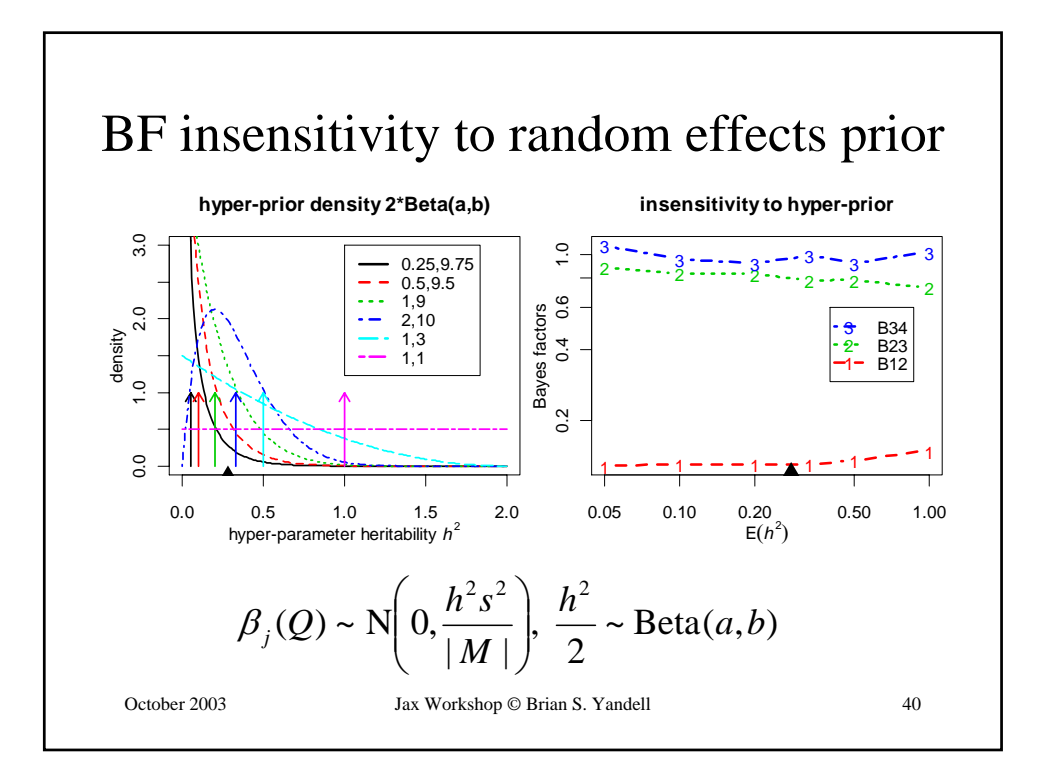

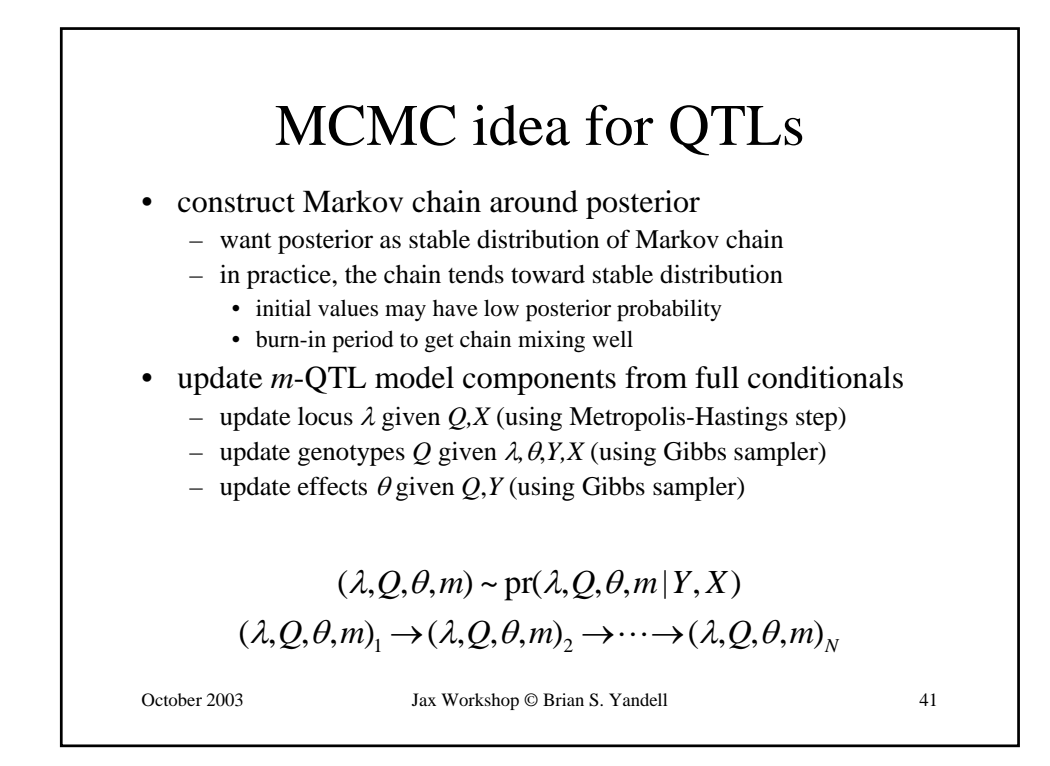

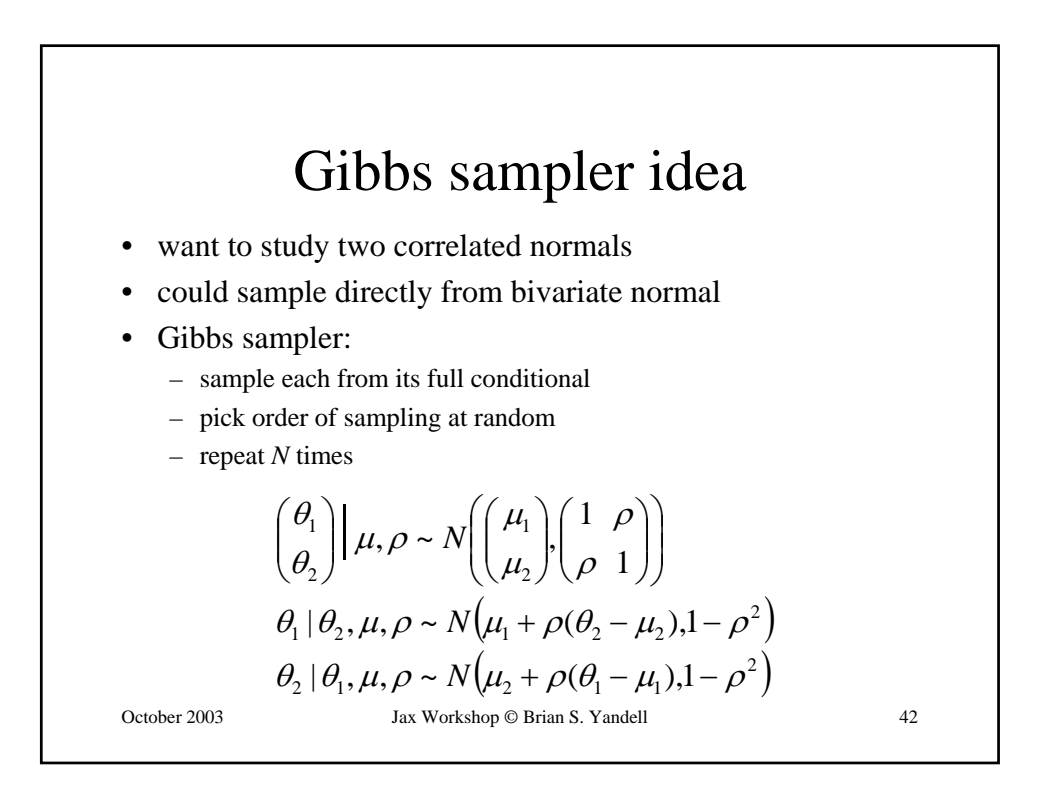

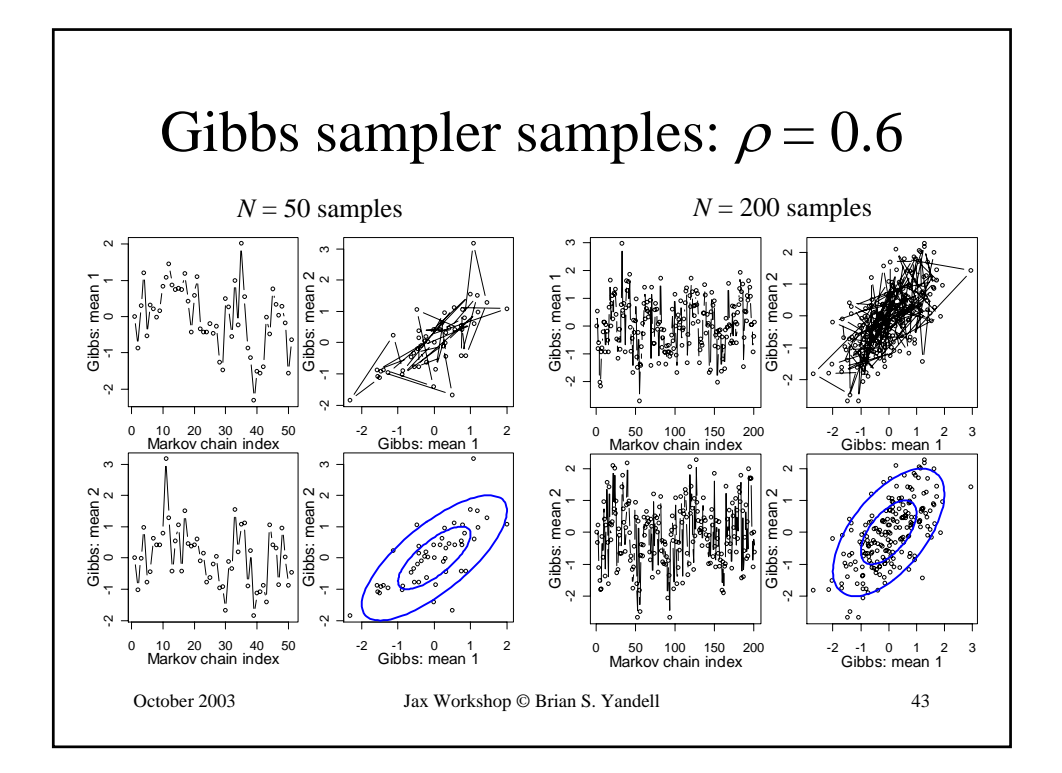

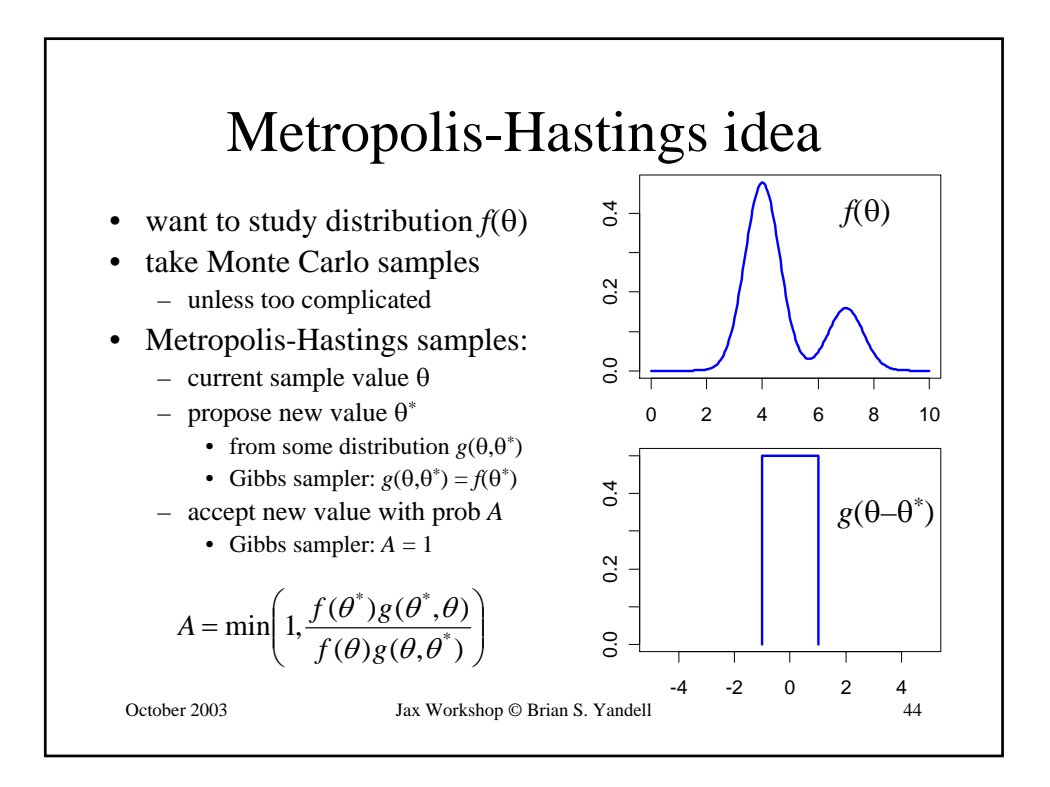

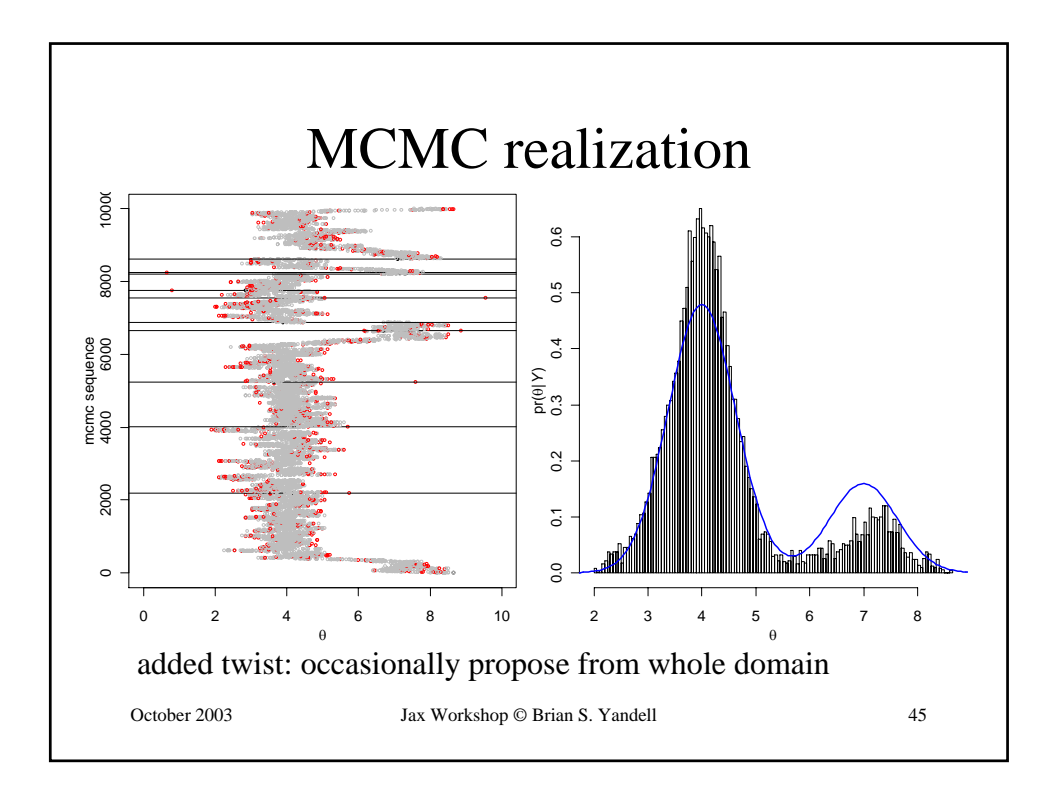

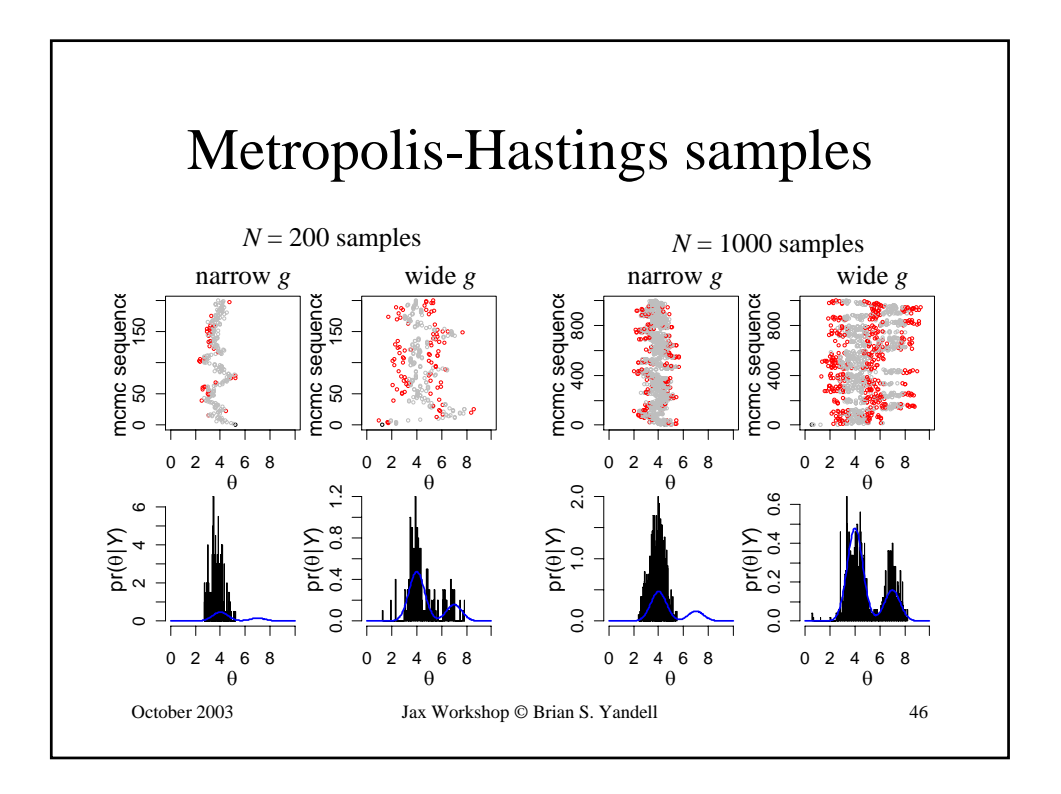

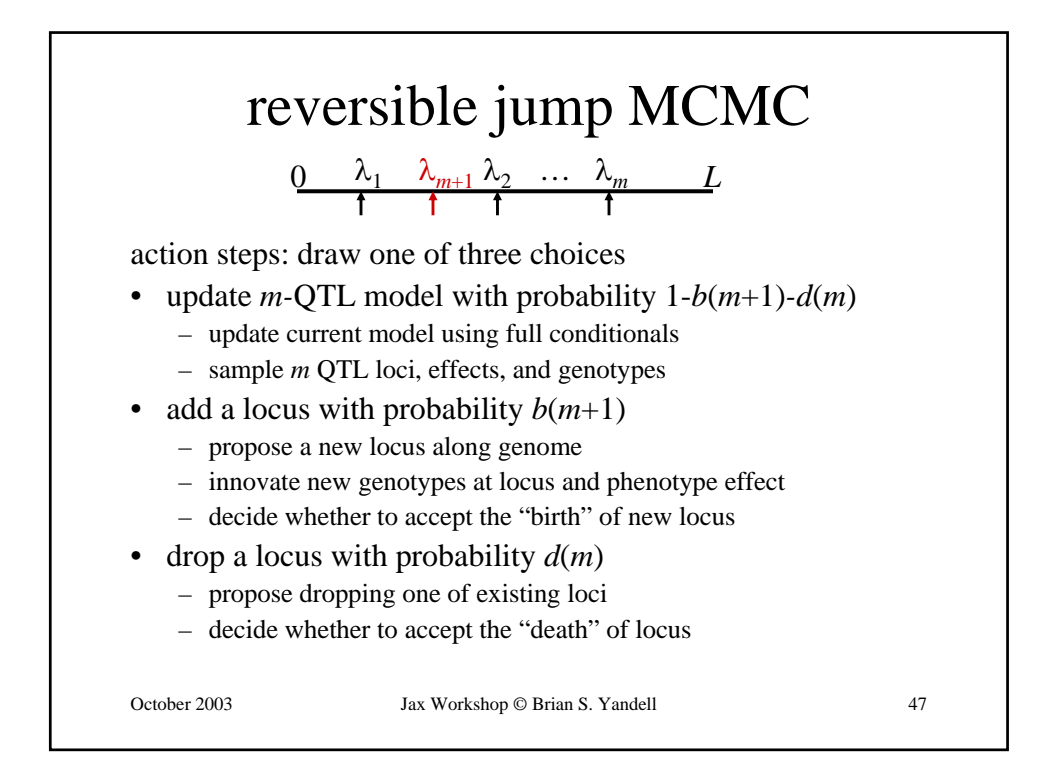

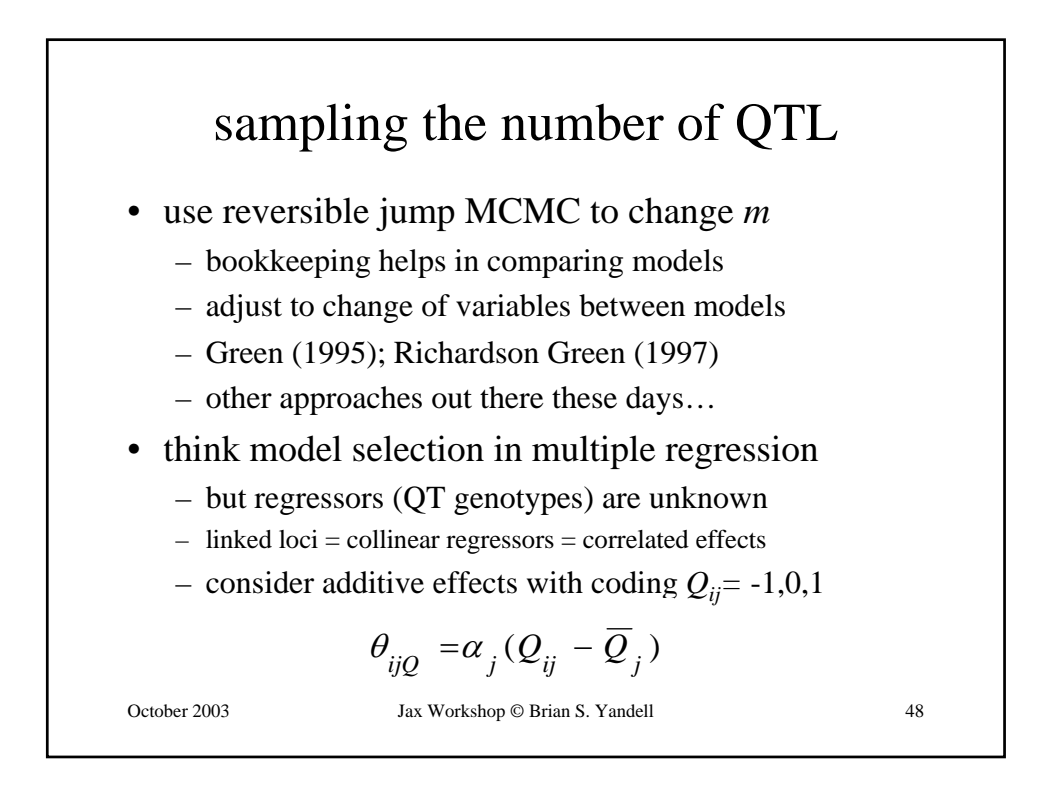

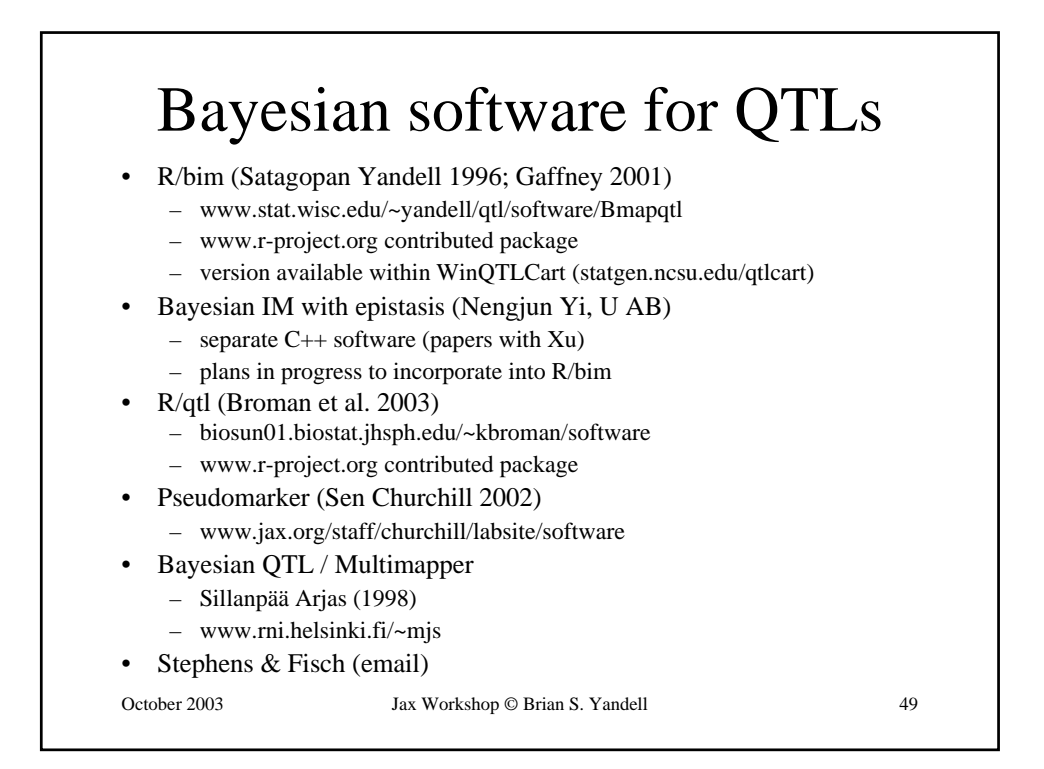

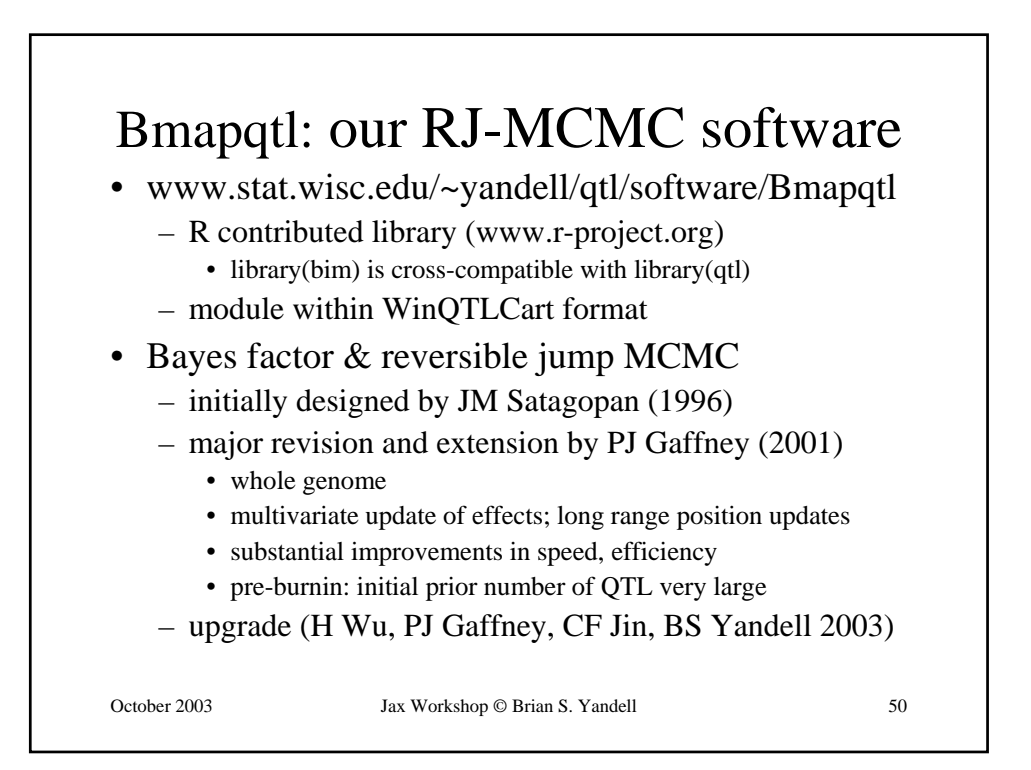

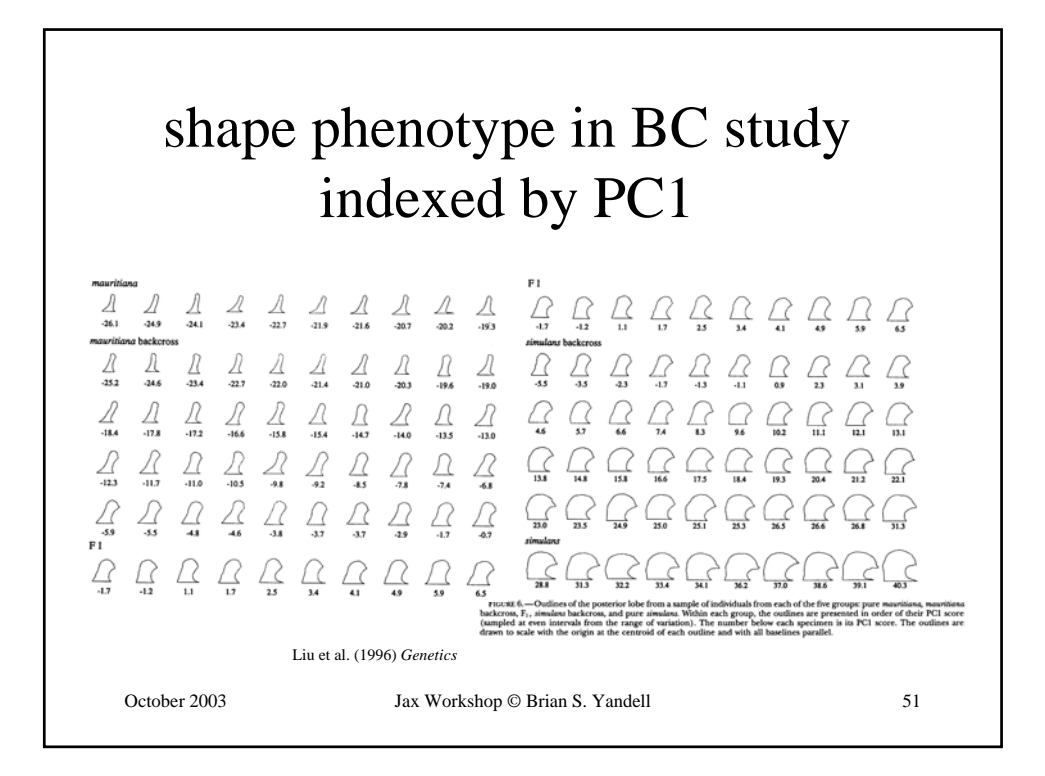

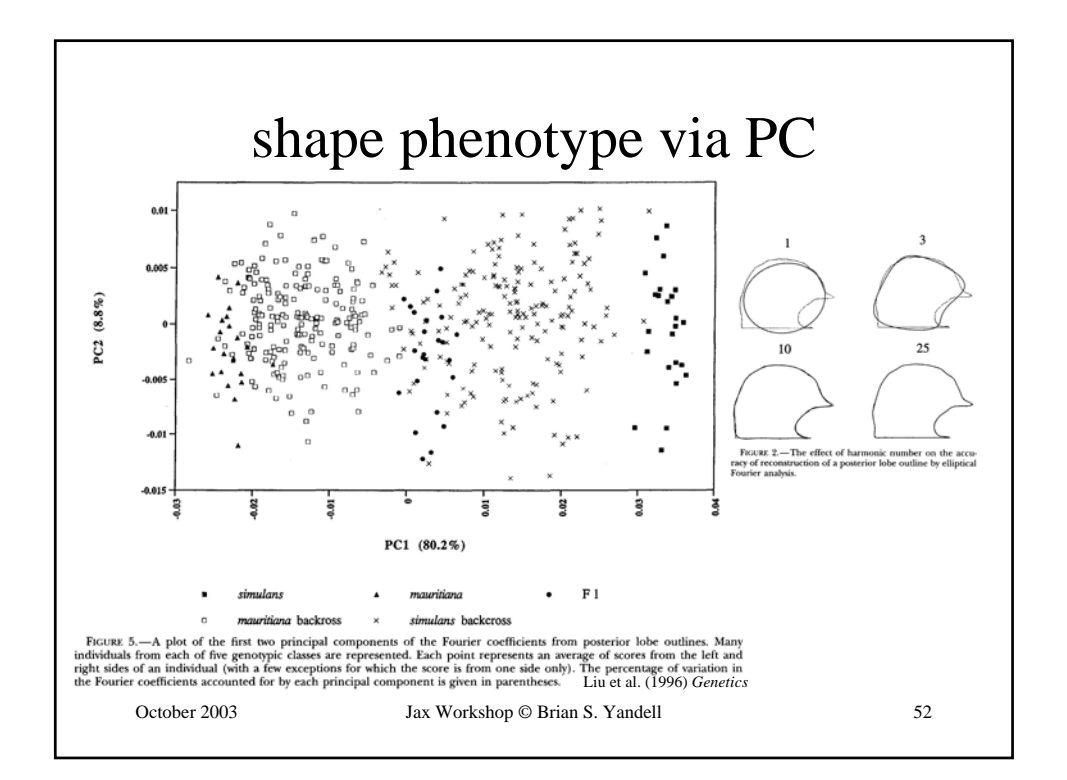

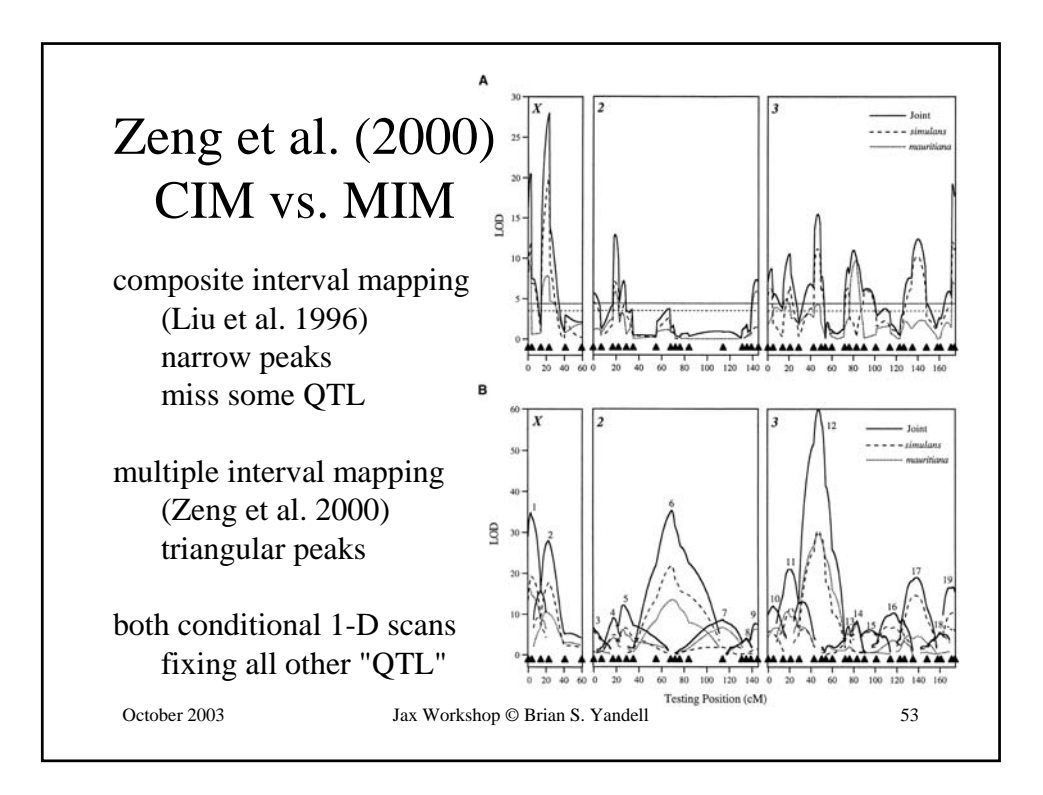

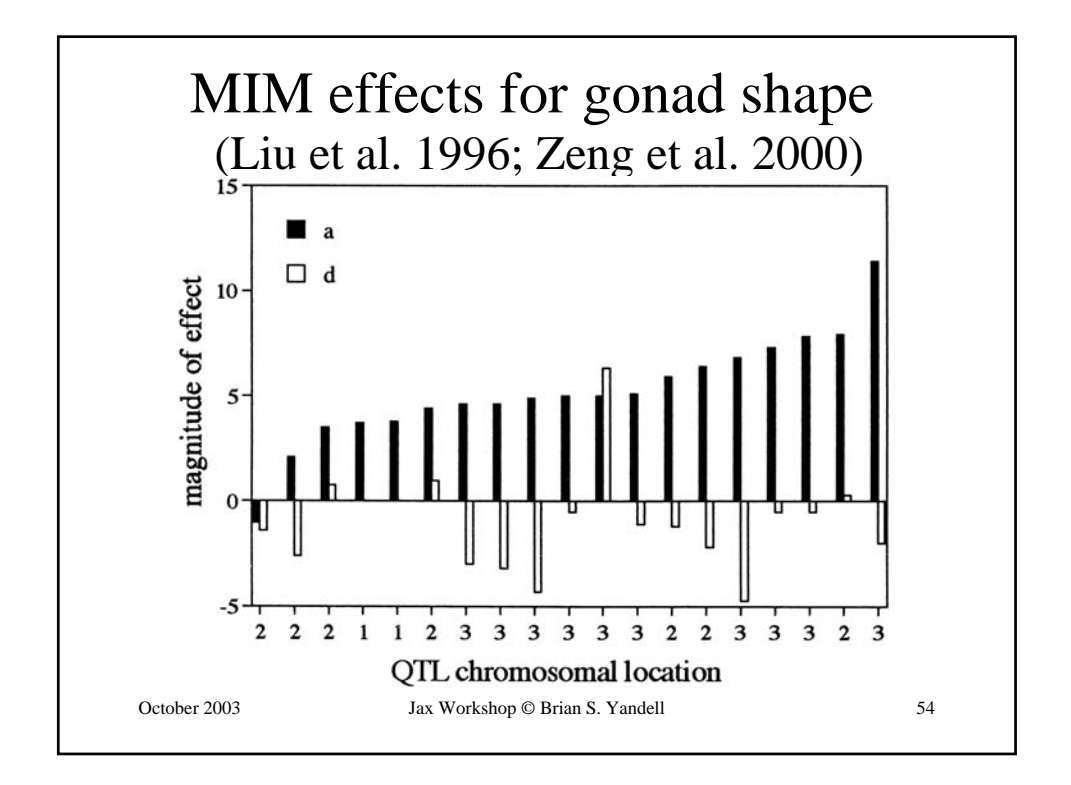

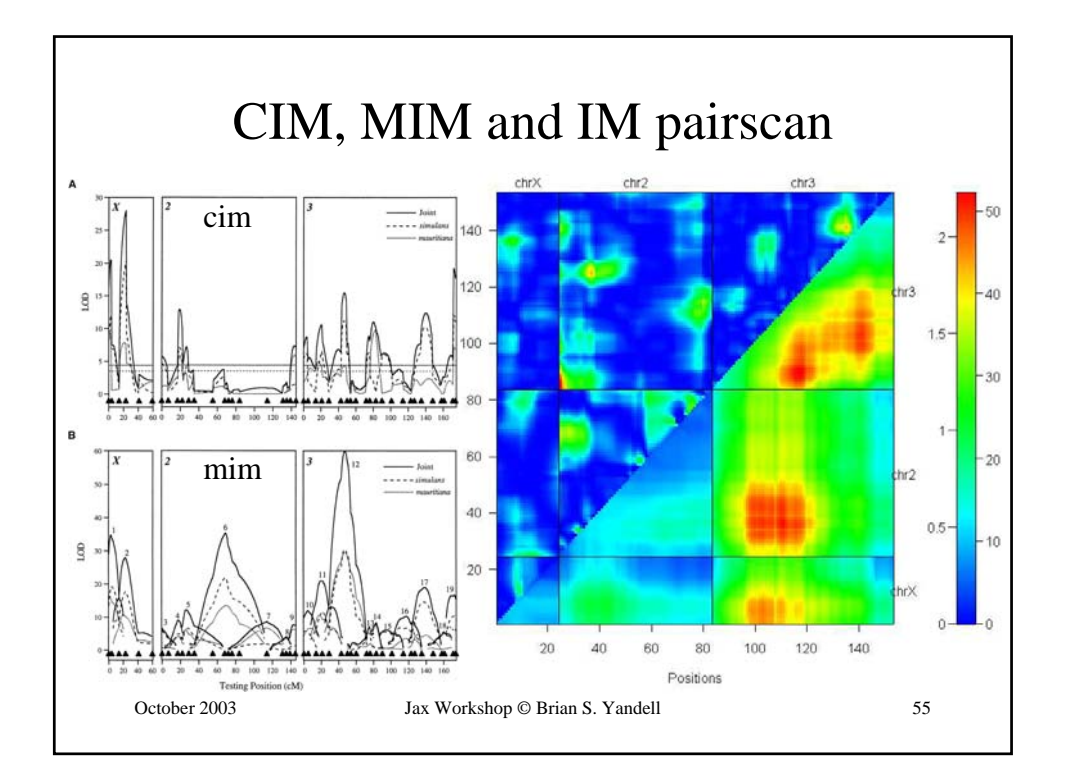

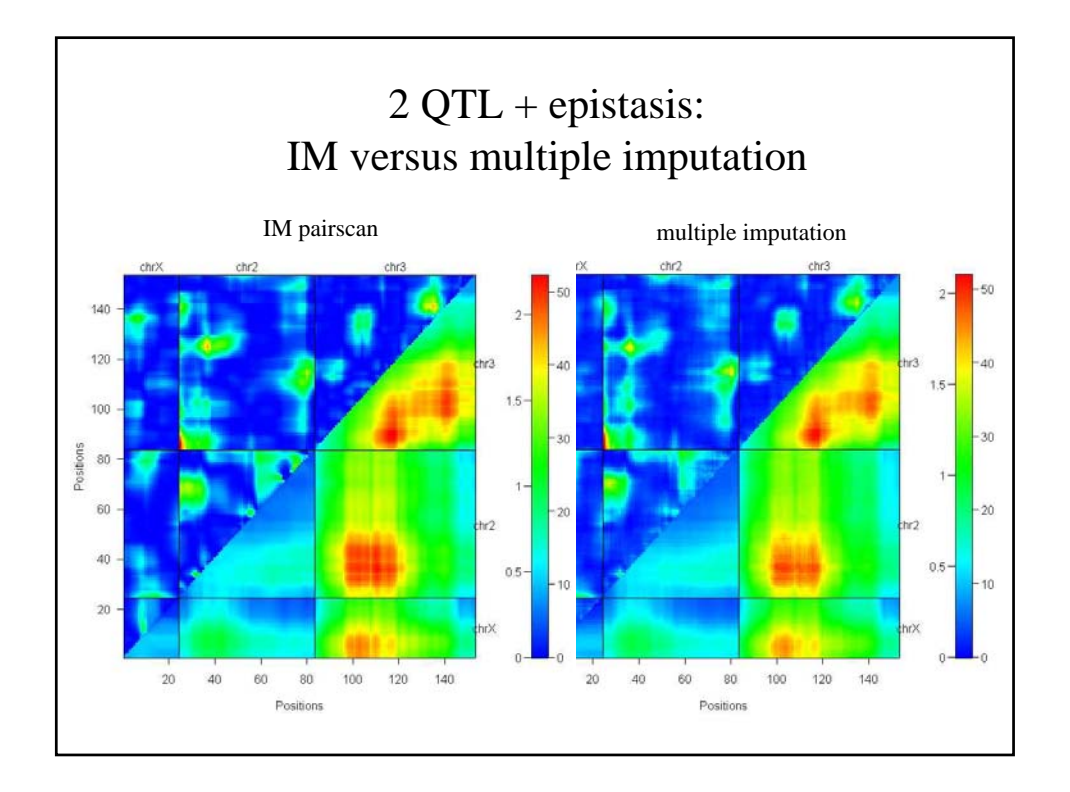

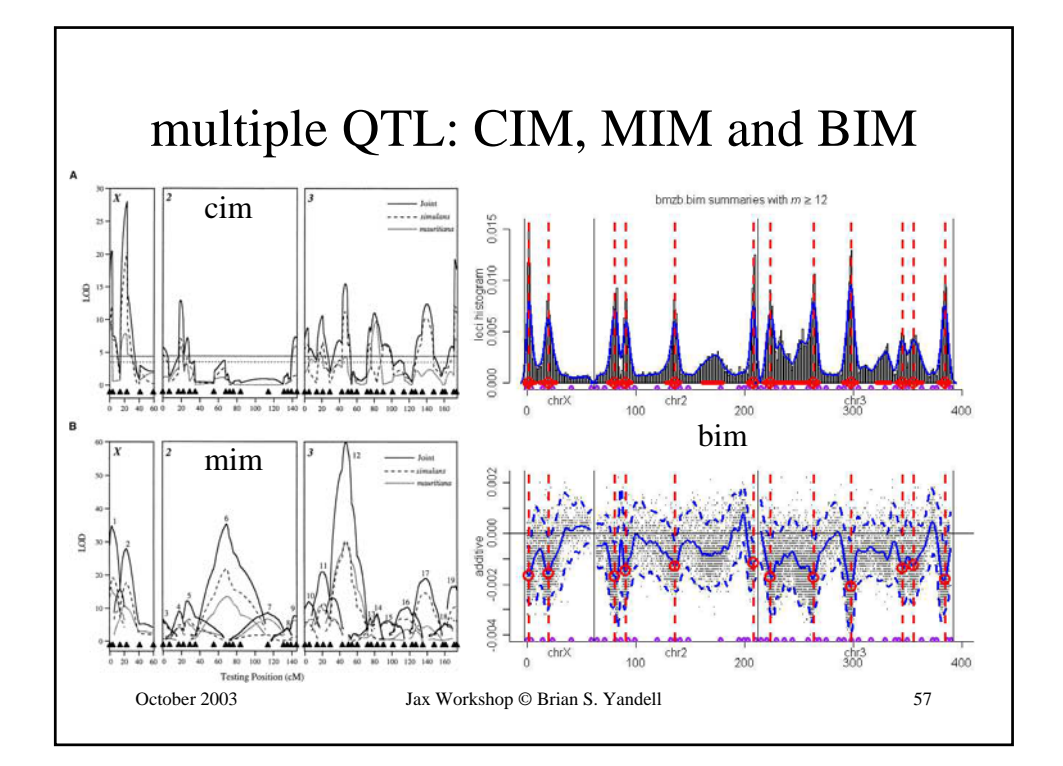

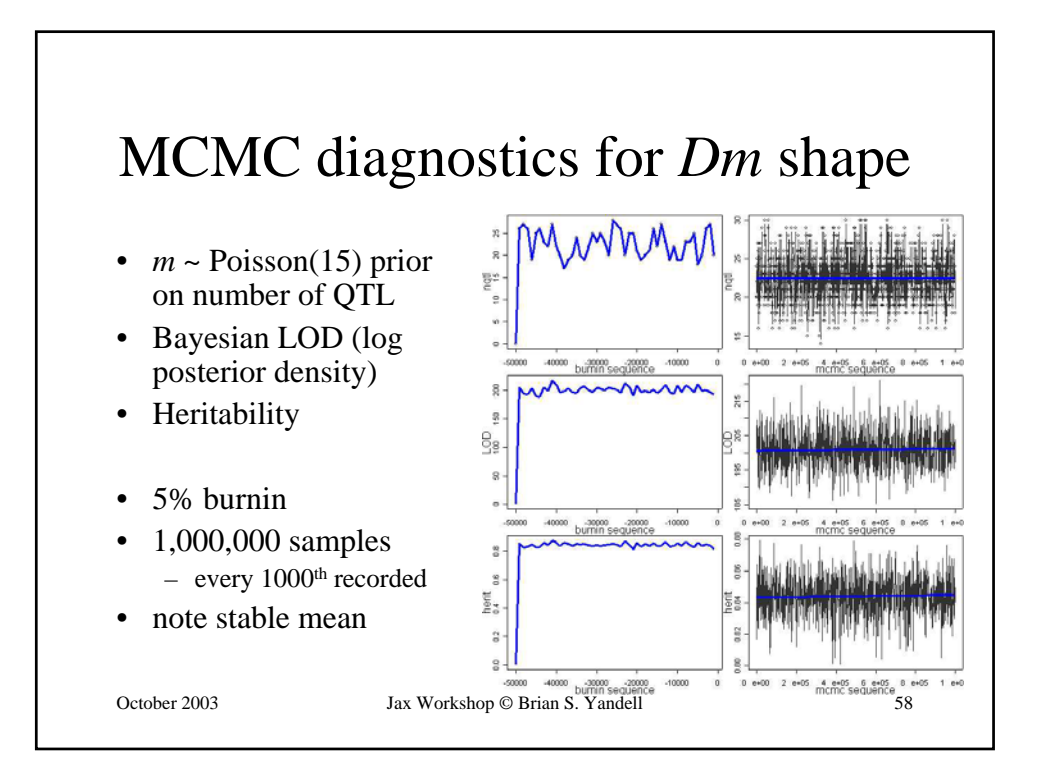

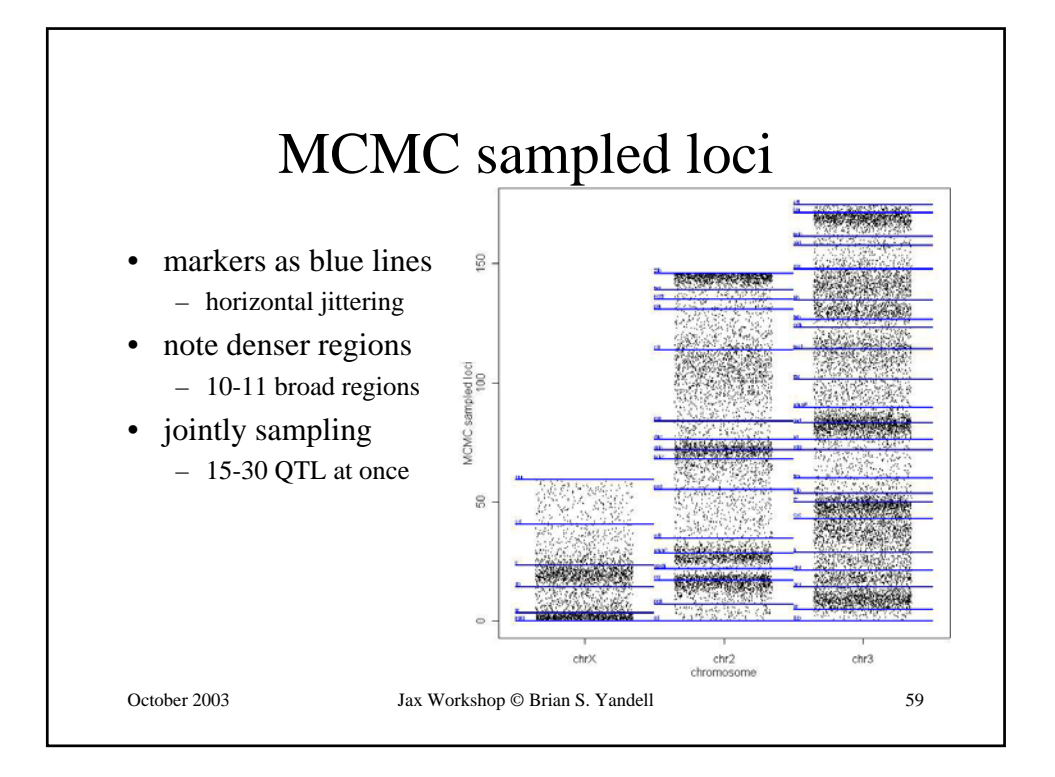

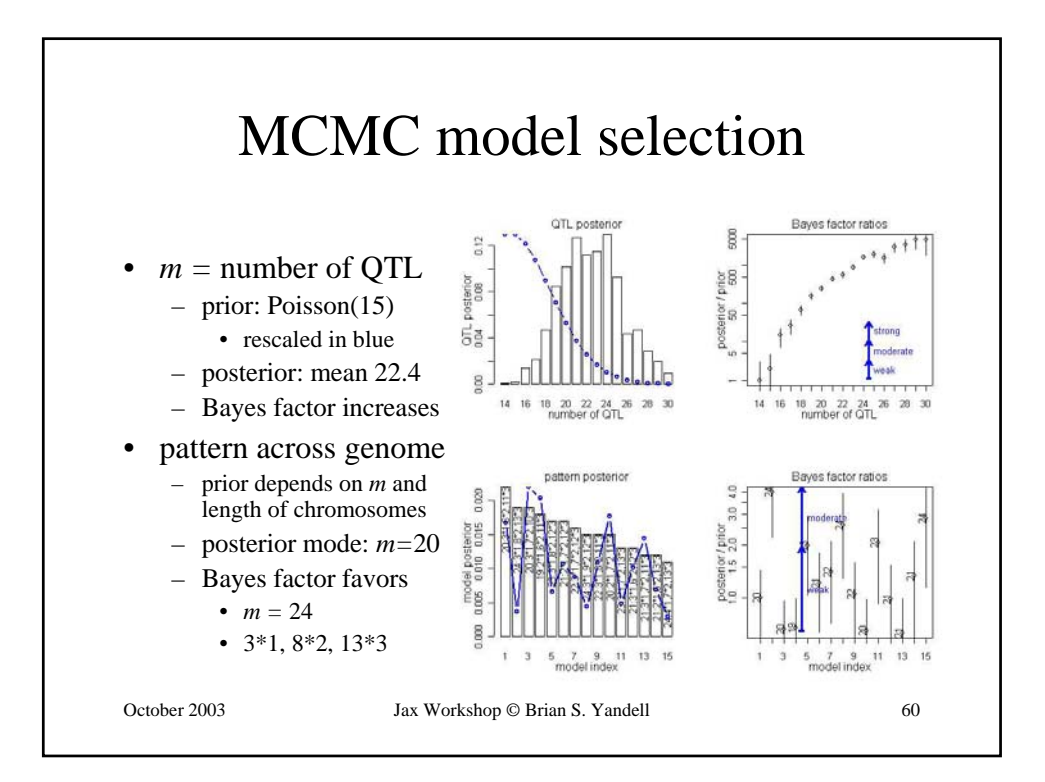

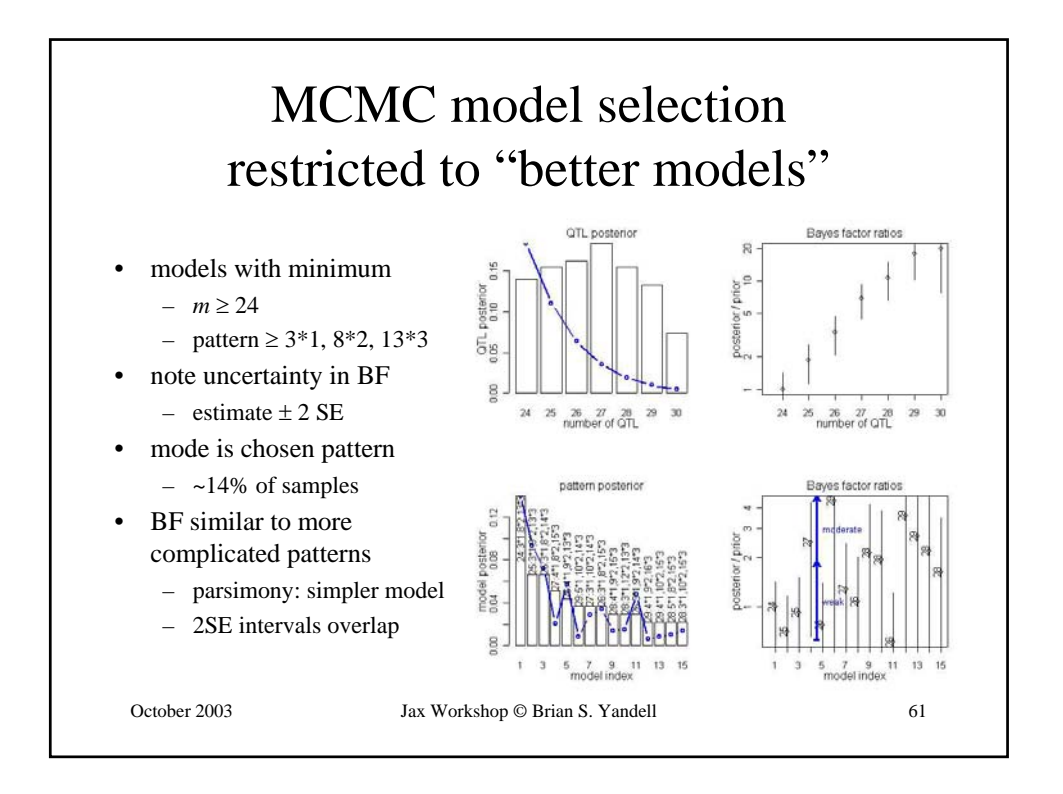

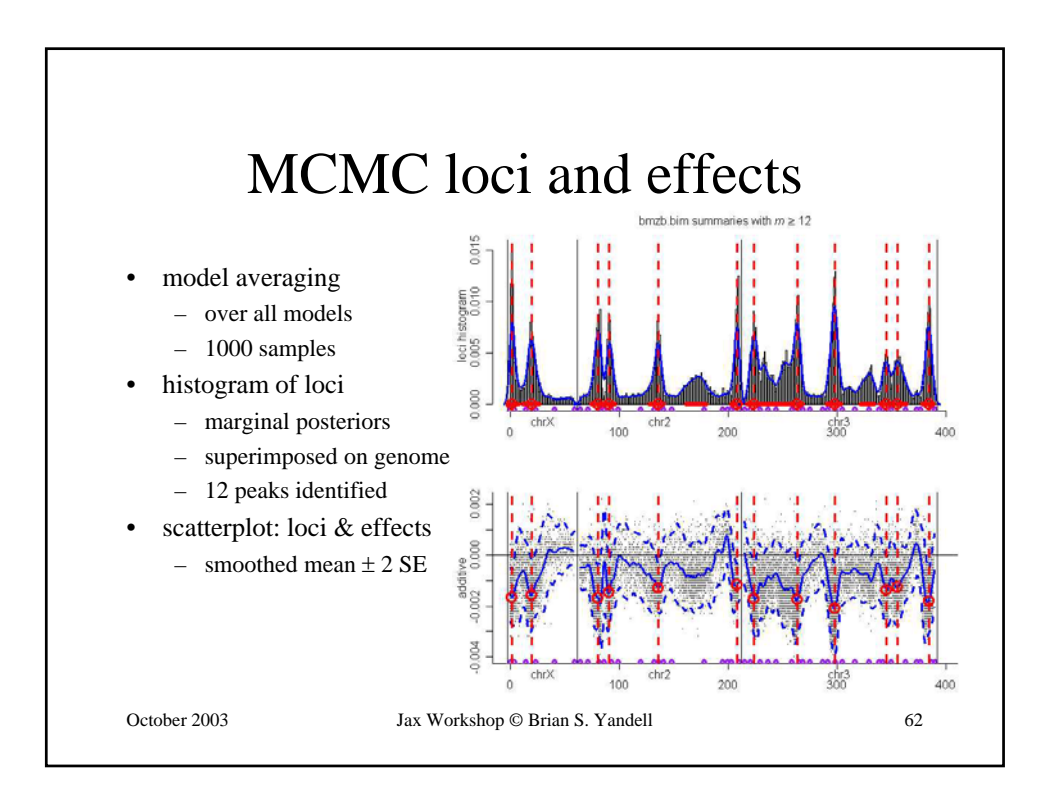

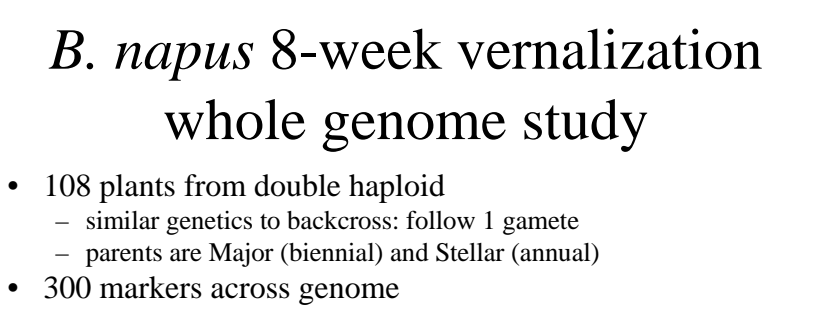

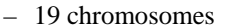

- average 6cM between markers
- median 3.8cM, max 34cM – 83% markers genotyped
- phenotype is days to flowering
	- after 8 weeks of vernalization (cooling)
	- Stellar parent requires vernalization to flower
- available in R/bim package

October 2003 Jax Workshop © Brian S. Yandell 63

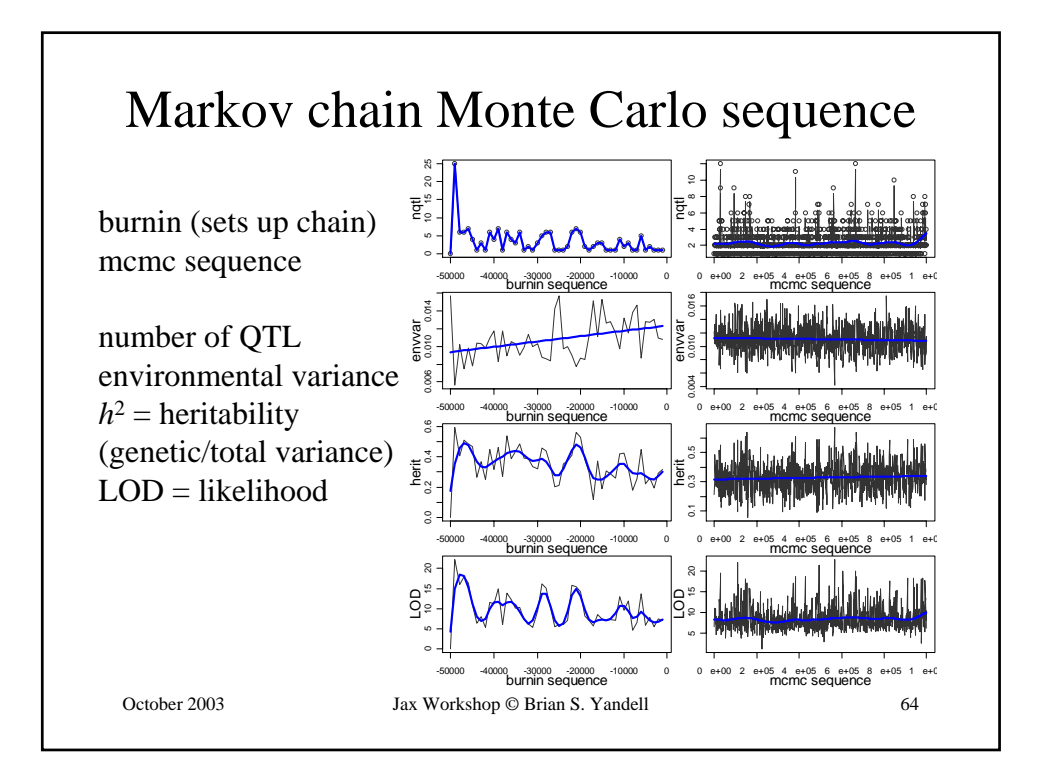

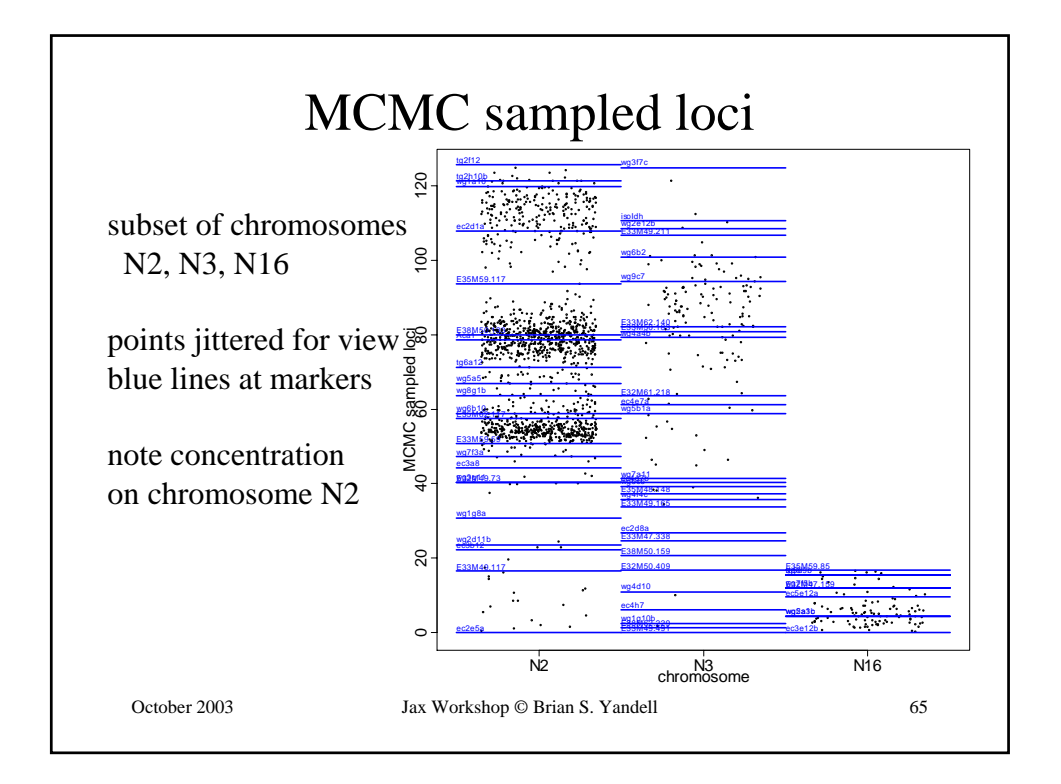

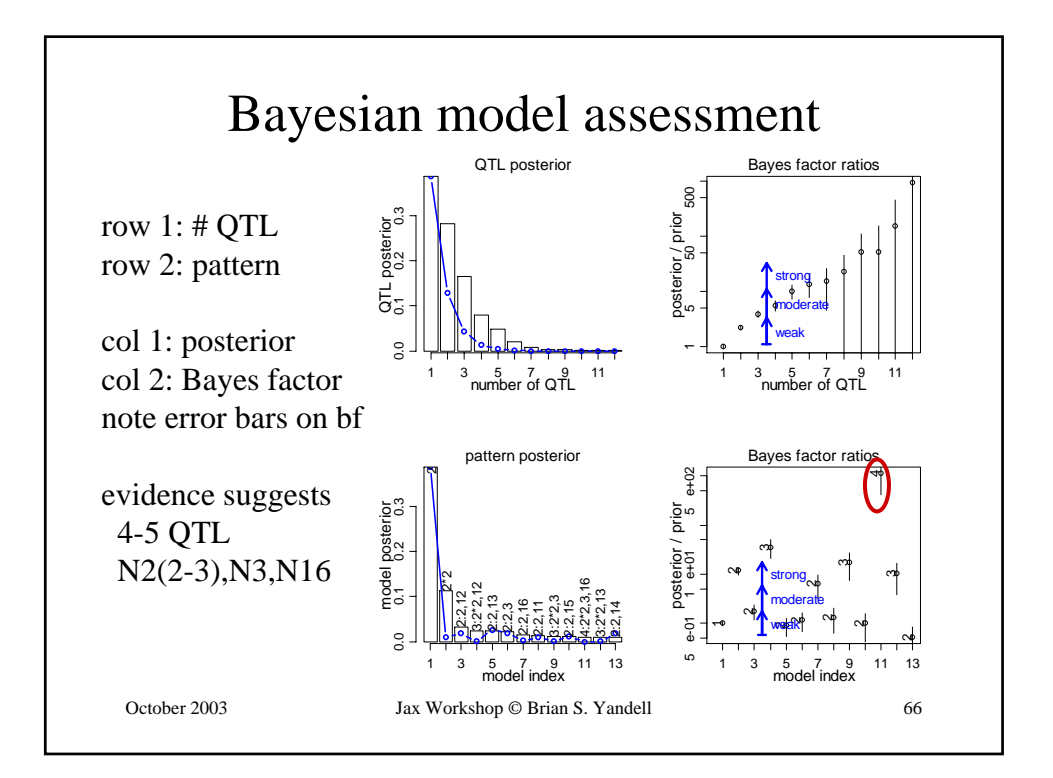

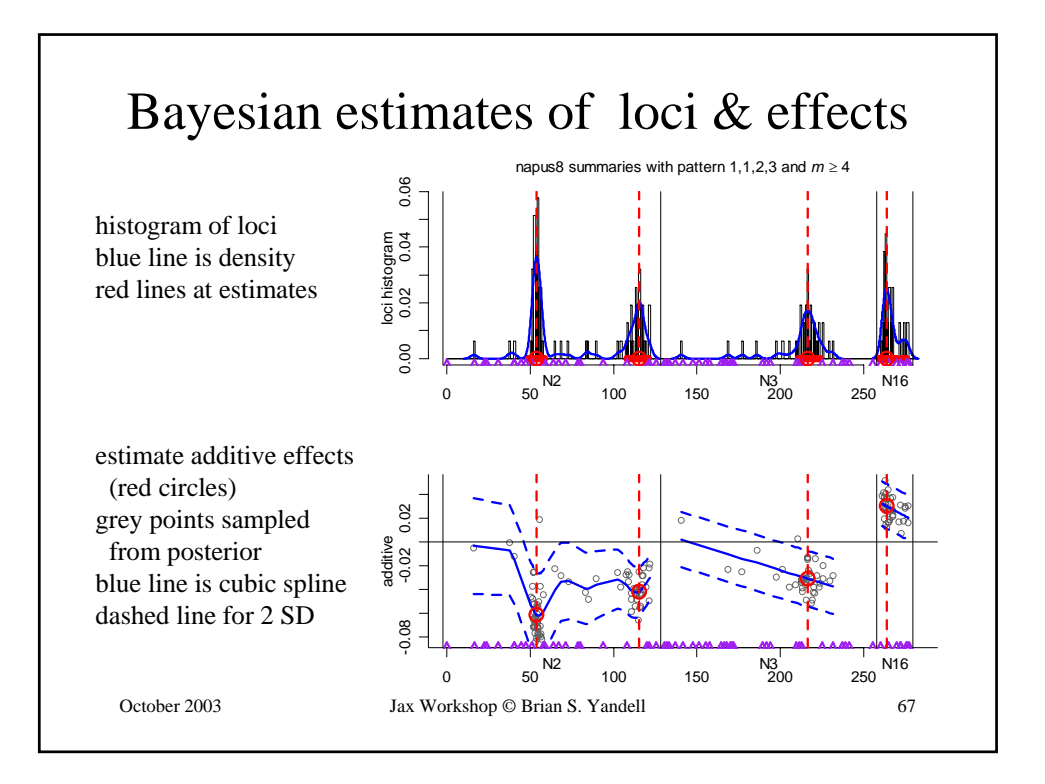

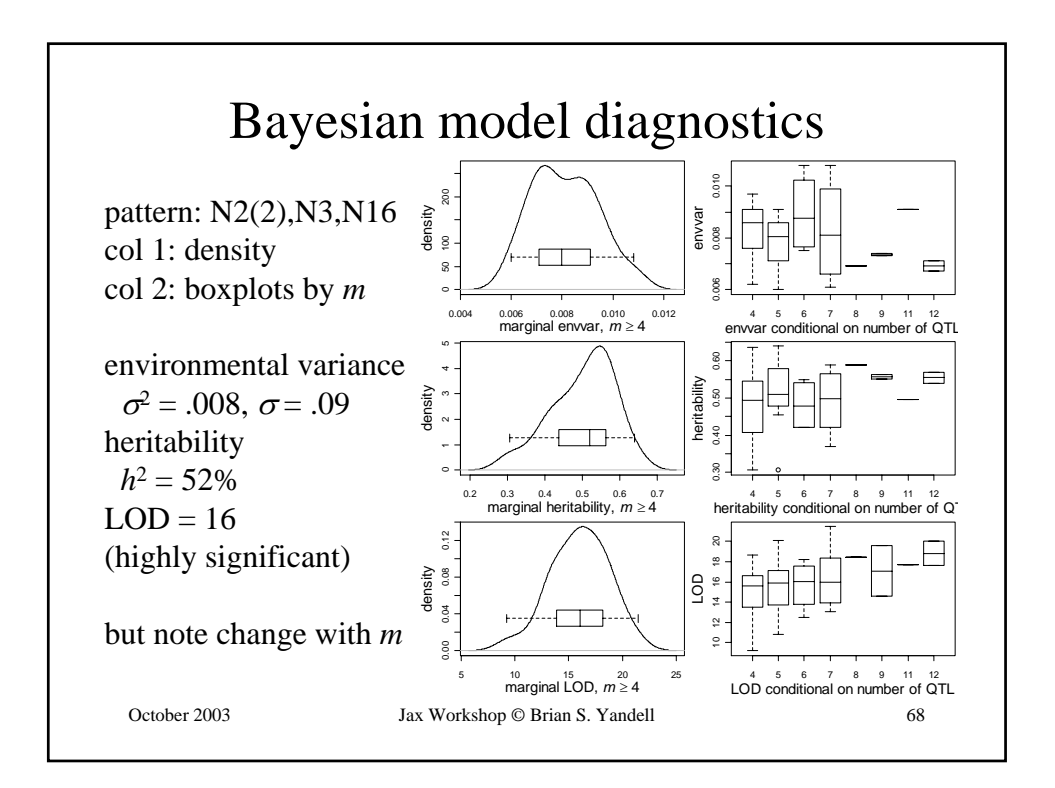

## many thanks

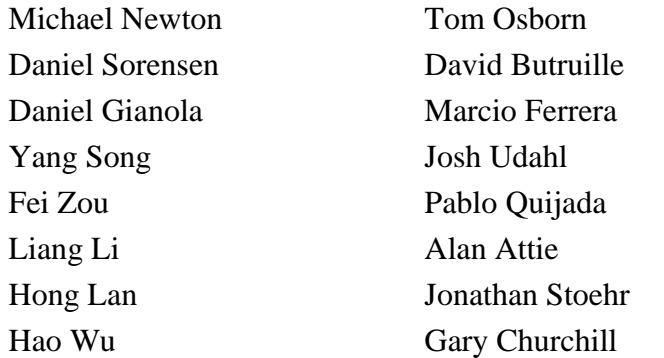

## USDA Hatch, NIH/NIDDK, Jackson Labs

October 2003 Jax Workshop © Brian S. Yandell 69